# Computer Graphics MTAT.03.015

Raimond Tunnel

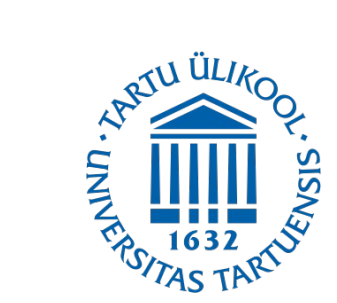

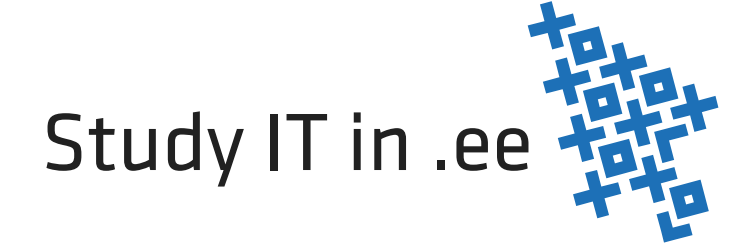

#### The Road So Far...

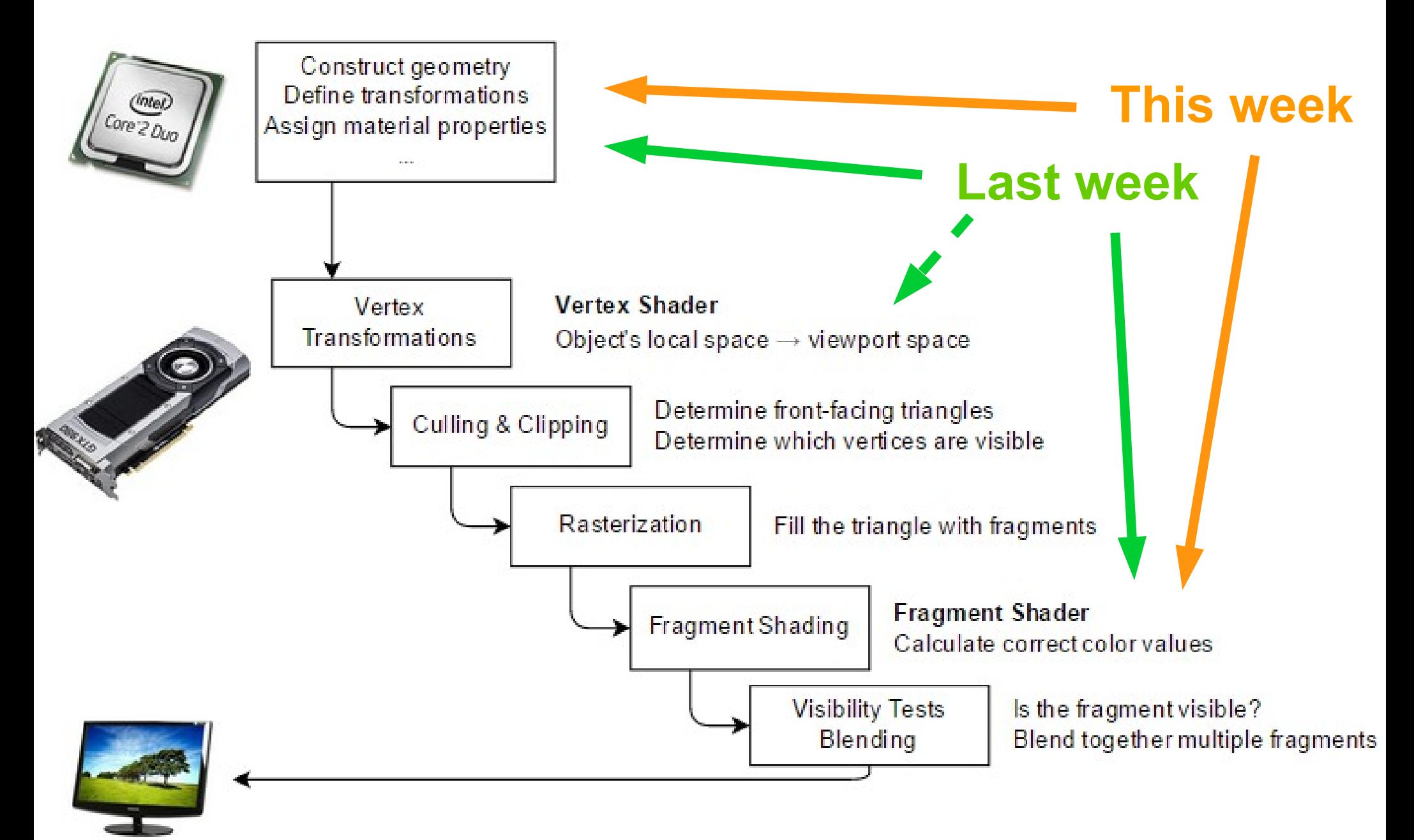

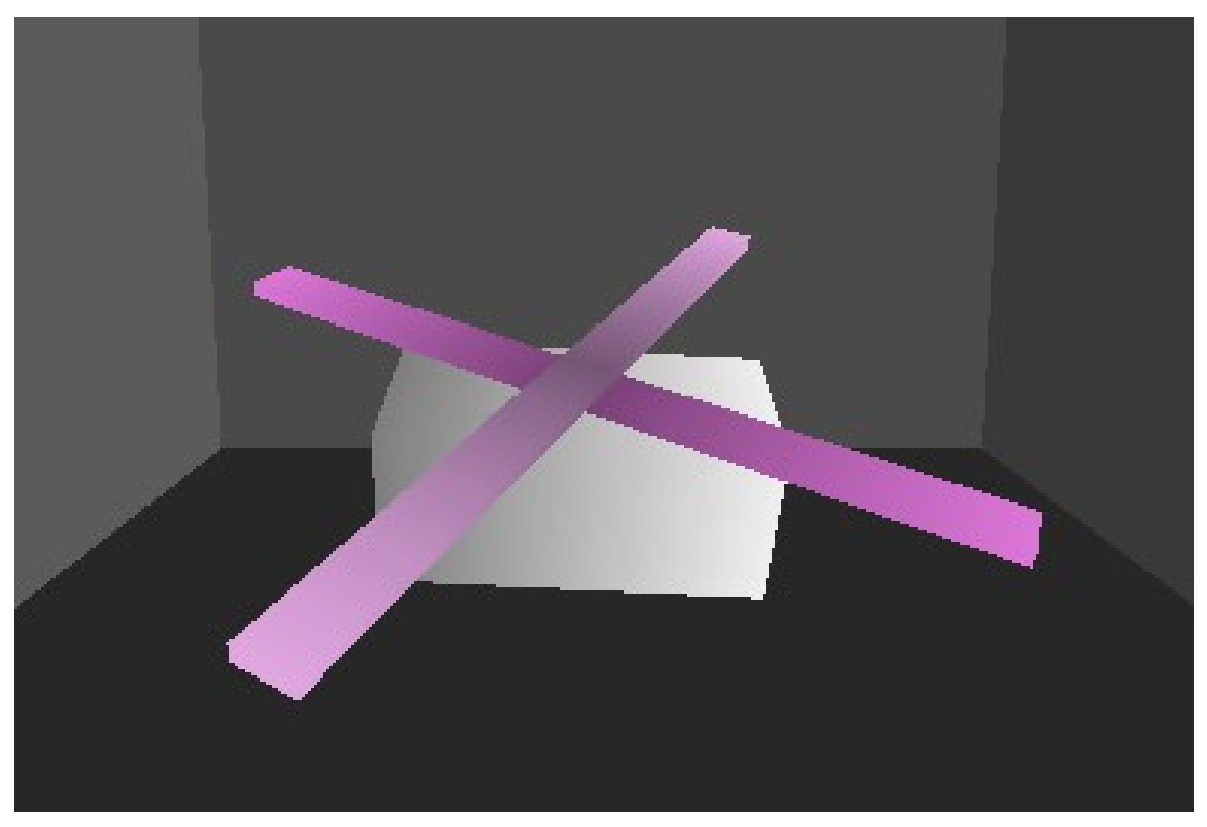

Chopper by Annika Hansalu

 $\cdot$  Blades – 4 different meshes

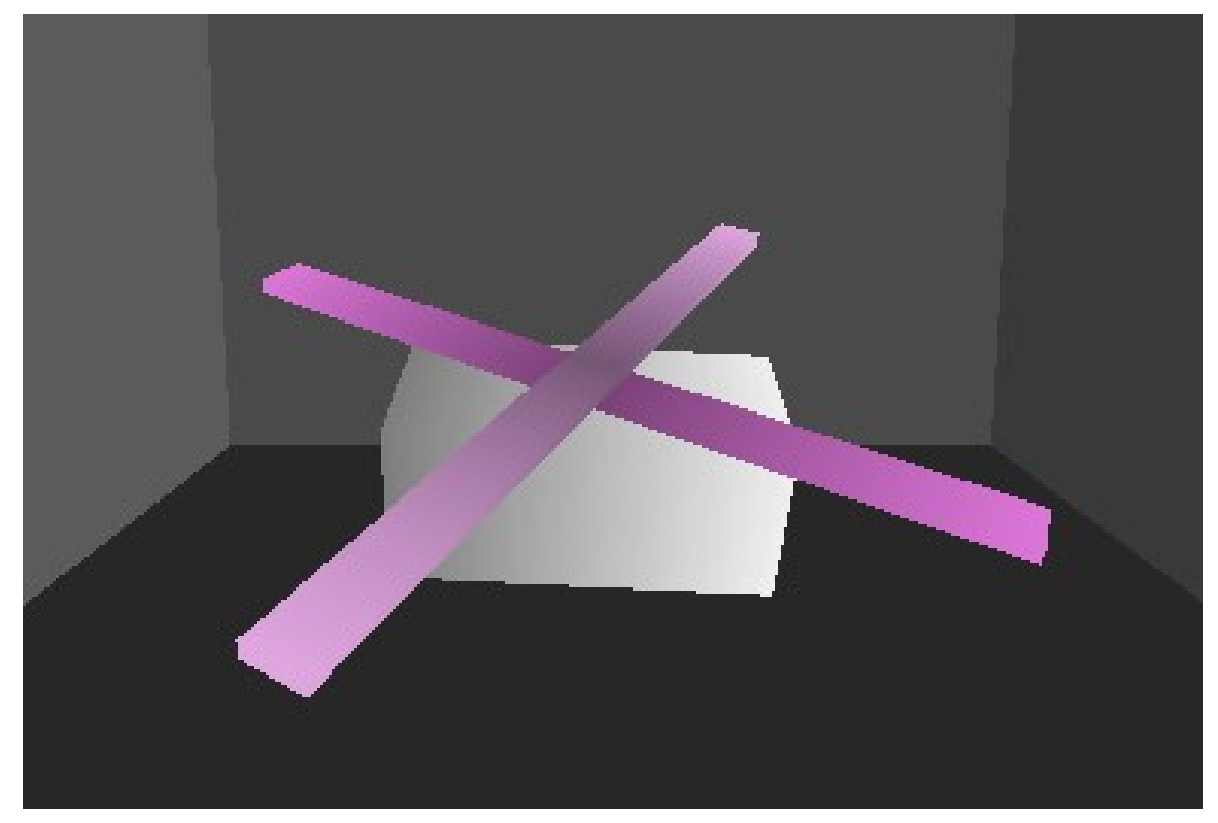

Chopper by Annika Hansalu

- Blades 4 different meshes:
	- 2 blades

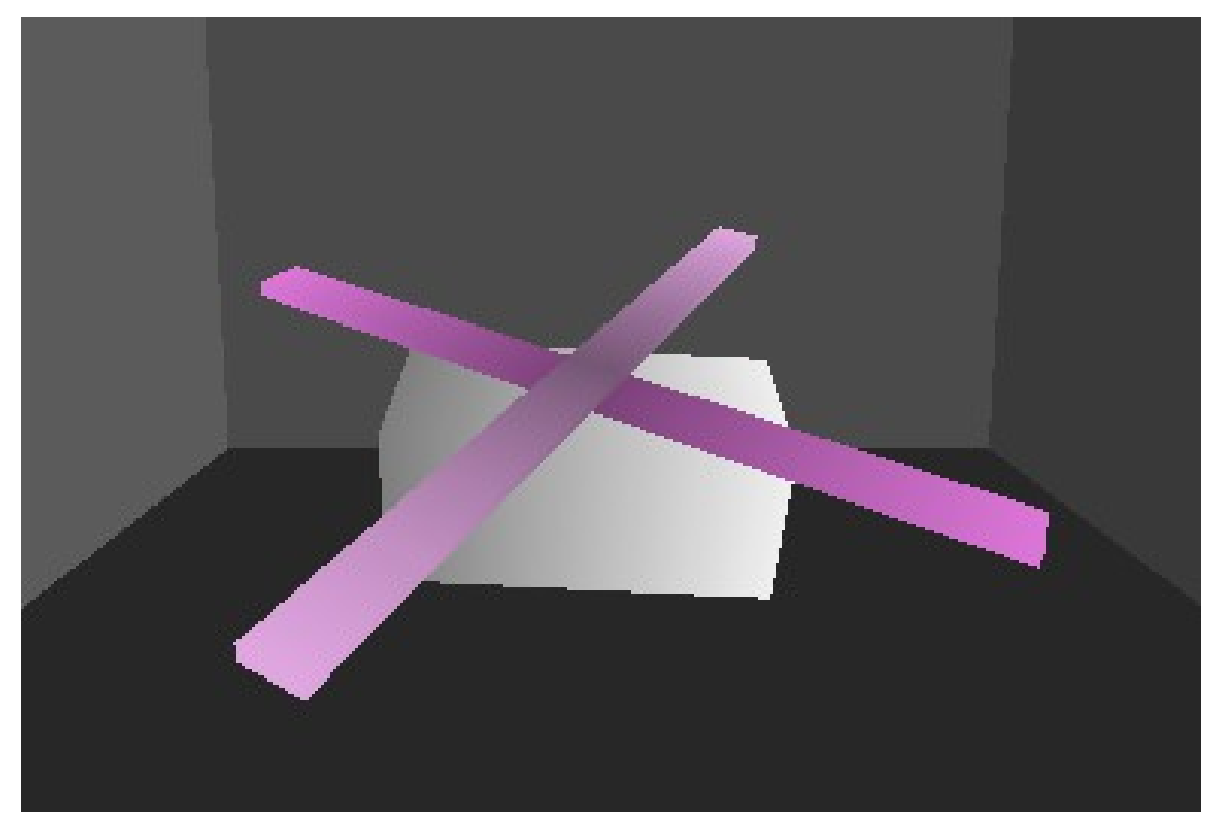

Chopper by Annika Hansalu

- Blades 4 different meshes:
	- 2 blades
	- Each blade consists of 2 parts

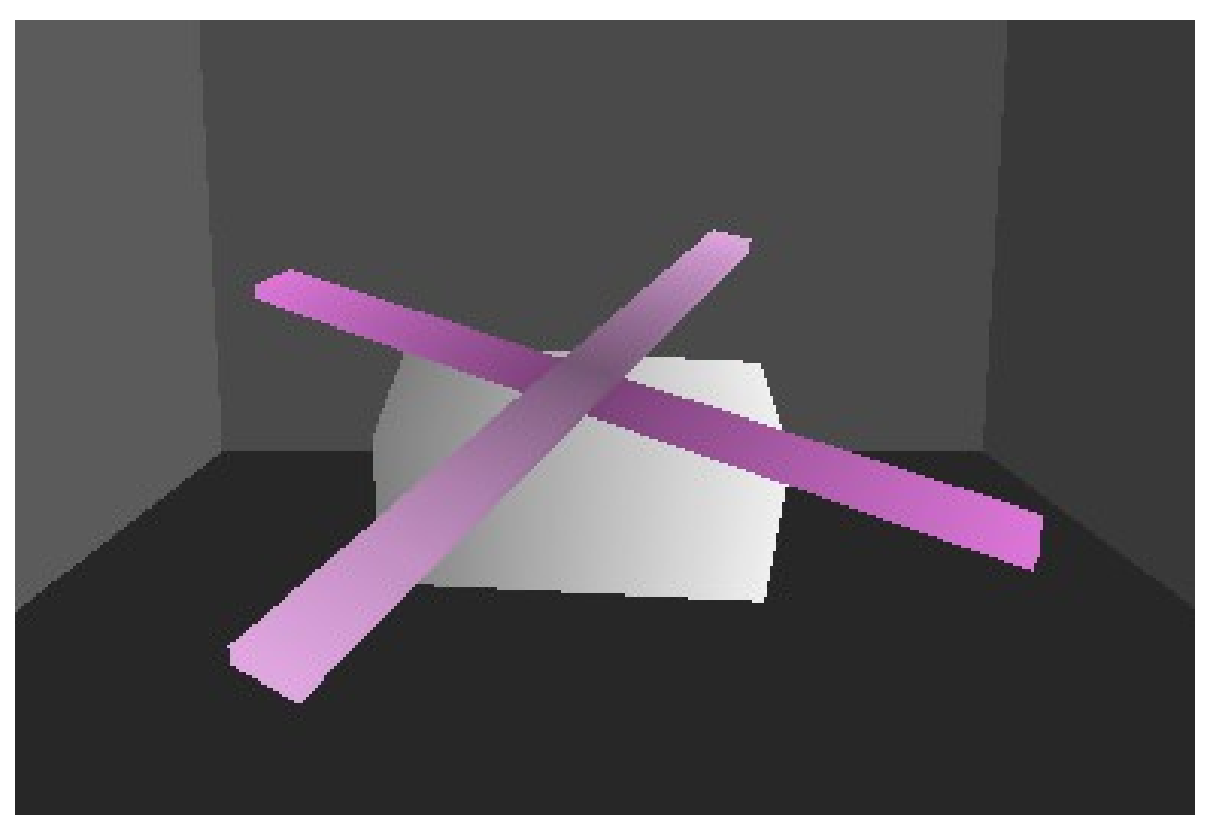

Chopper by Annika Hansalu

• Extra vertices and faces that all need parsing

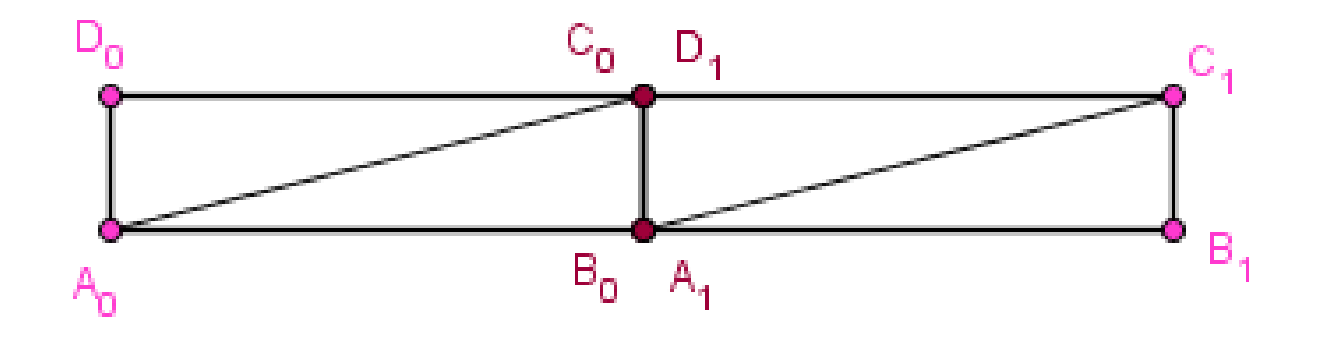

• Extra vertices and faces that all need parsing

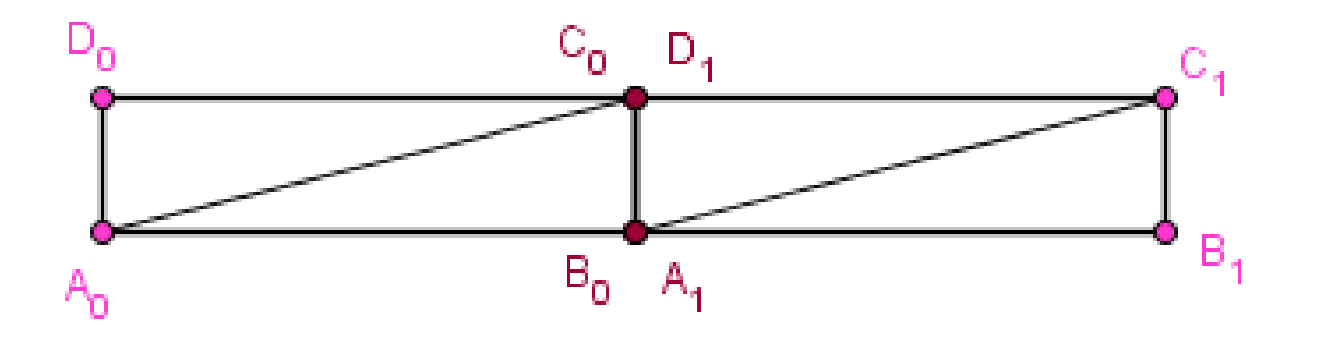

• Could we get the same result with only 4 vertices?

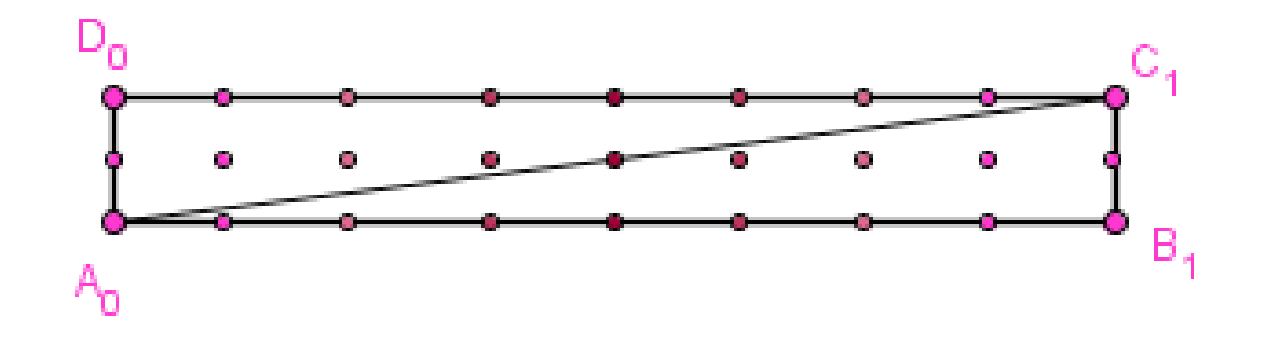

• We would need to specify at which fragment we take which color.

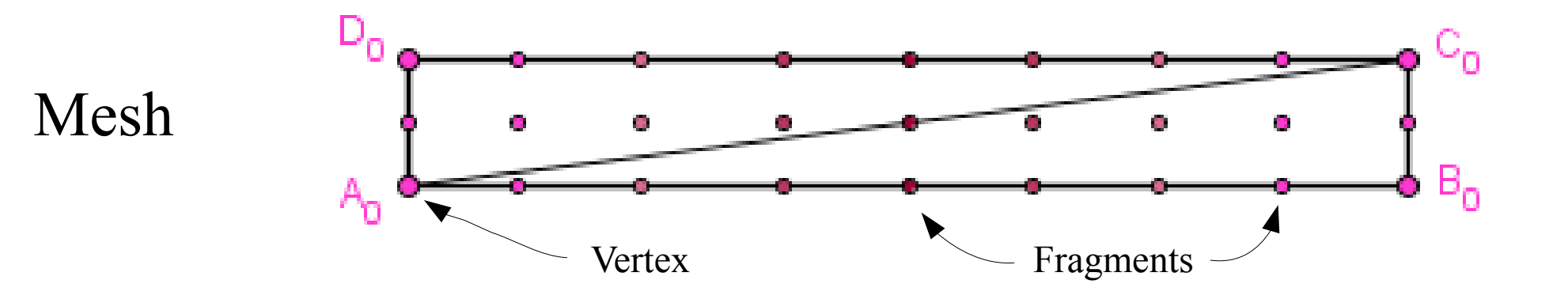

• We would need to specify at which fragment we take which color.

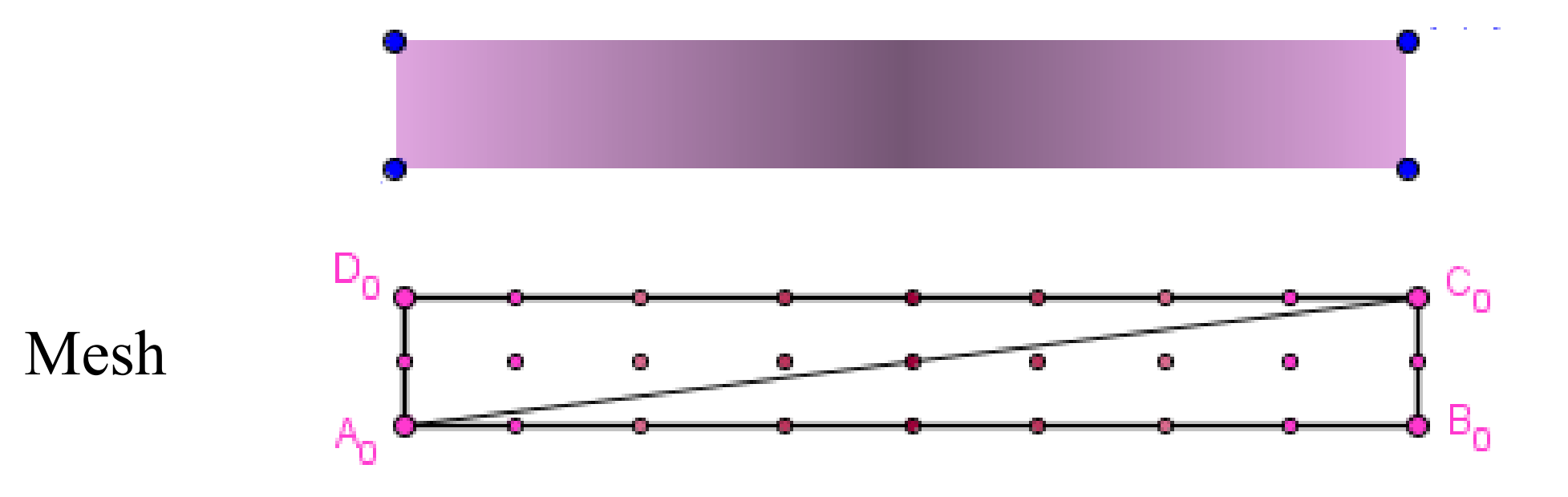

- We would need to specify at which fragment we take which color.
- We can no longer just interpolate the color, but should somehow specify **a mapping**.

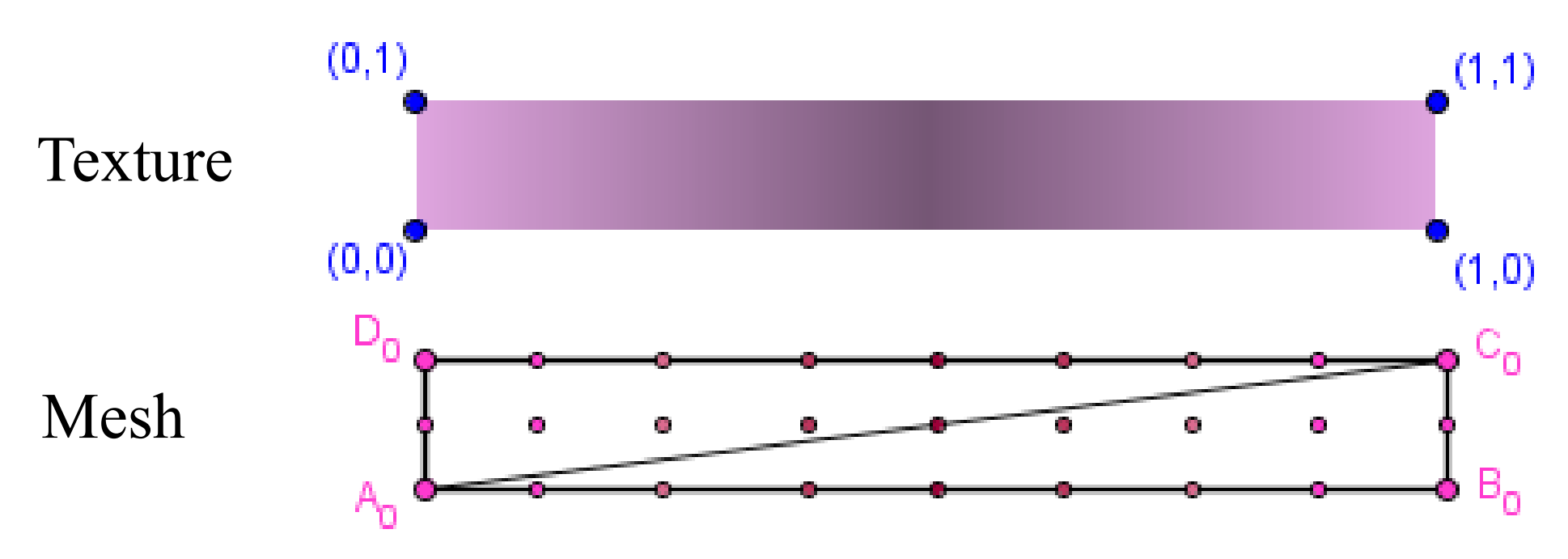

- We would need to specify at which fragment we take which color.
- We can no longer just interpolate the color, but should somehow specify **a mapping**.

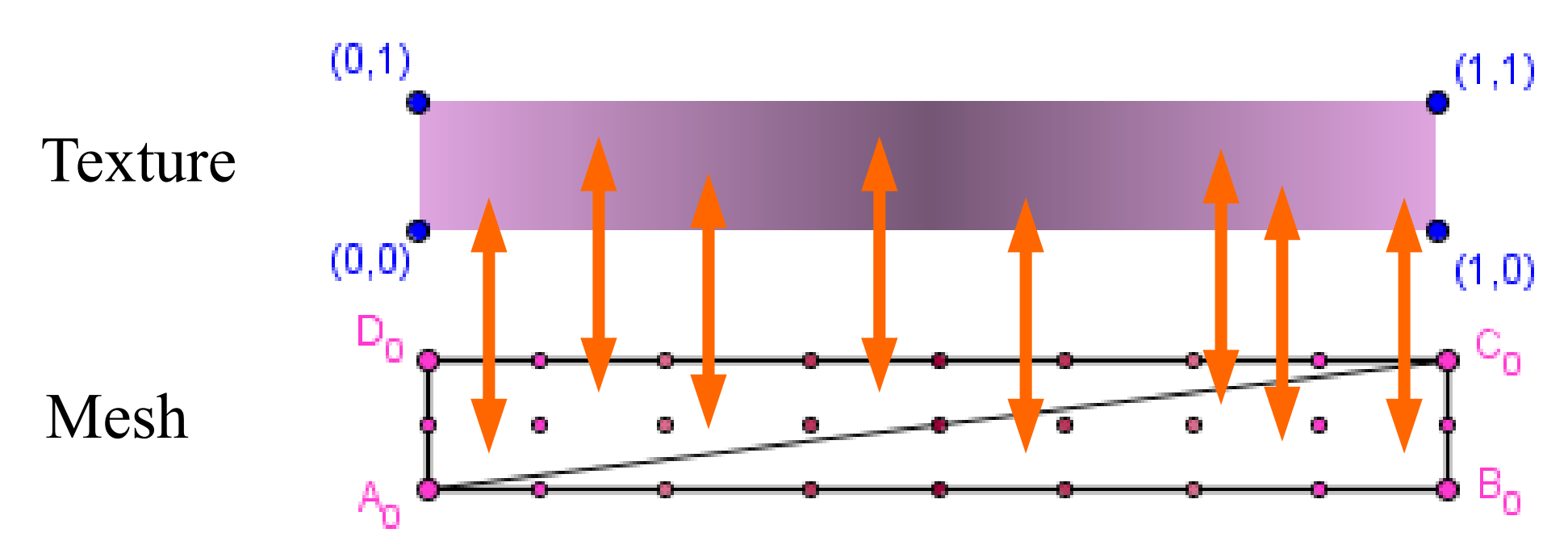

- We would need to specify at which fragment we take which color.
- We can no longer just interpolate the color, but should somehow specify **a mapping**.

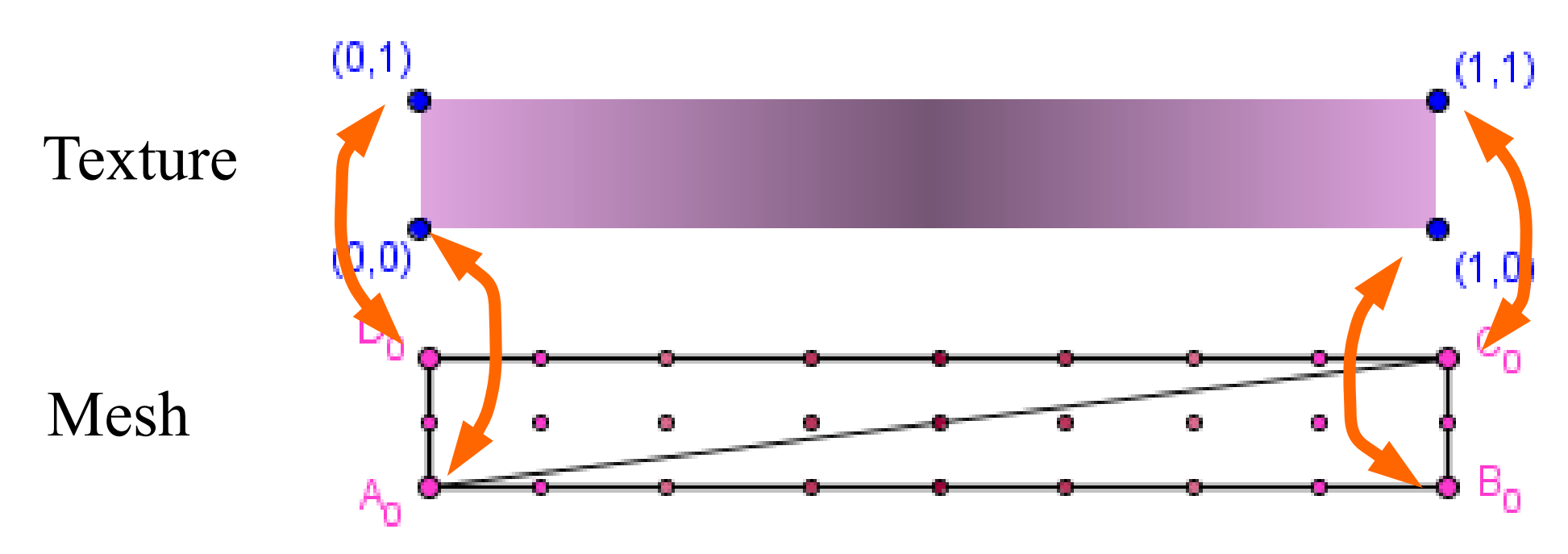

## (Raster) Image

• Image is a matrix of point values.

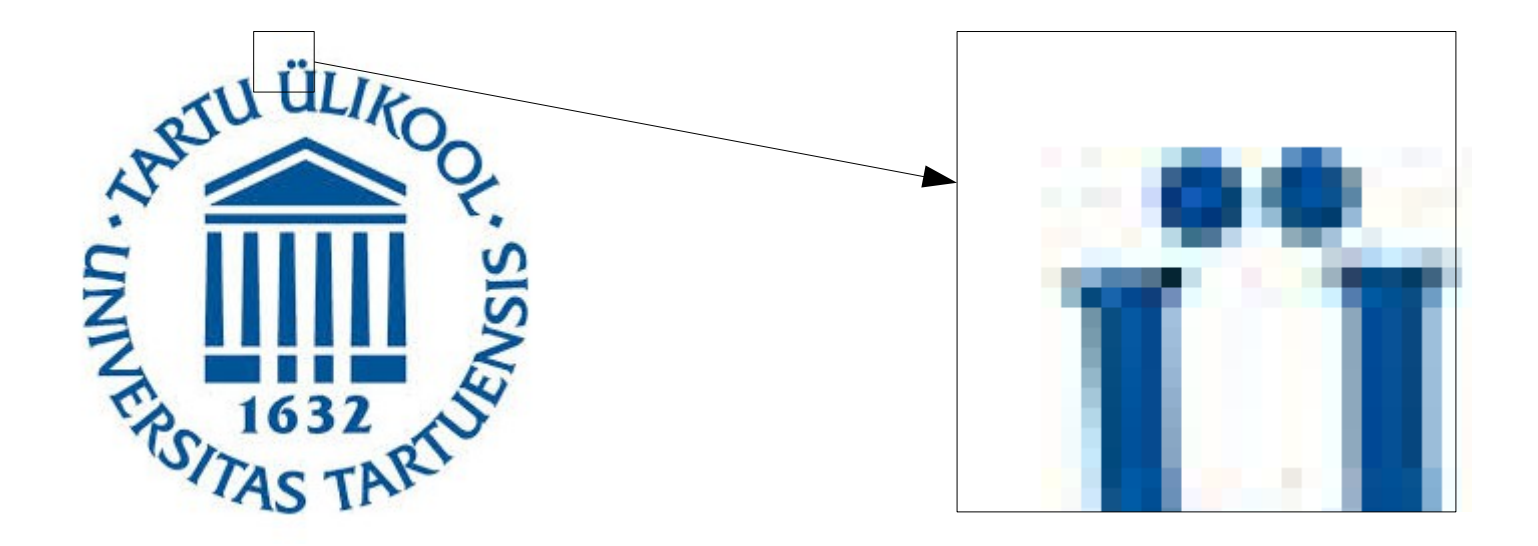

# (Raster) Image

• Image is a matrix of point values.

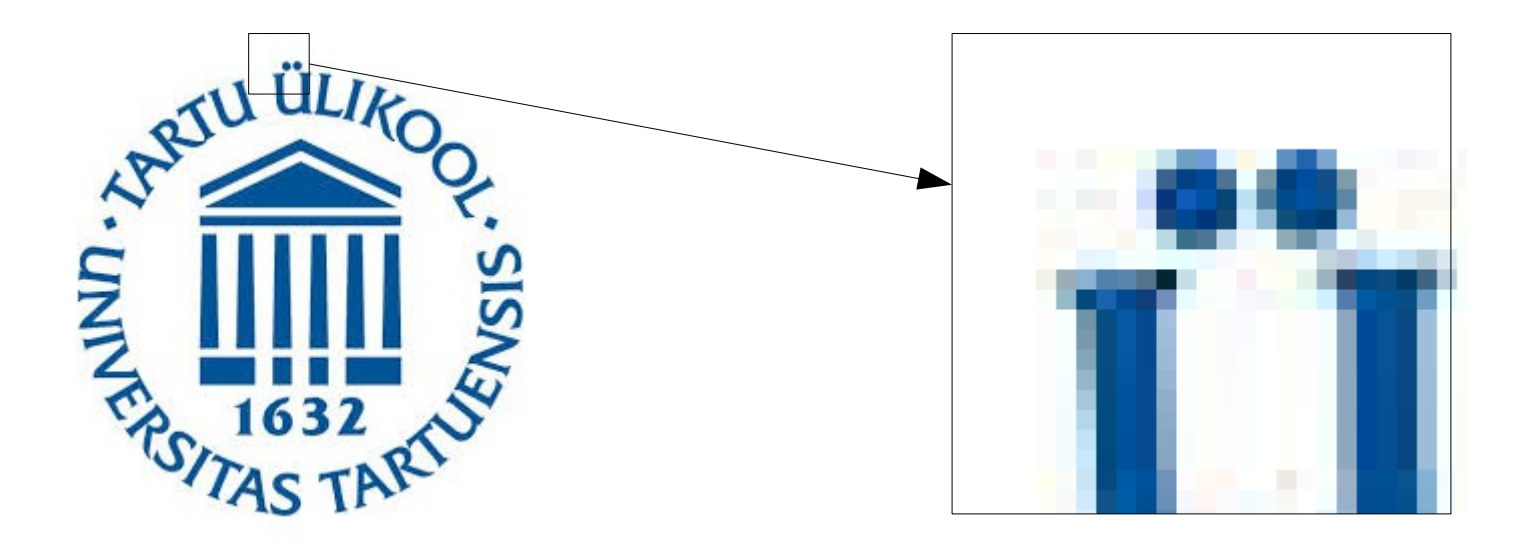

● Our 3D surface is **continuous**, we may rasterize a **varying amount** of points for a face.

• Sometimes we want to see the surface in **more detail** than there are point values in the image.

• Sometimes we want to see the surface in **more detail** than there are point values in the image.

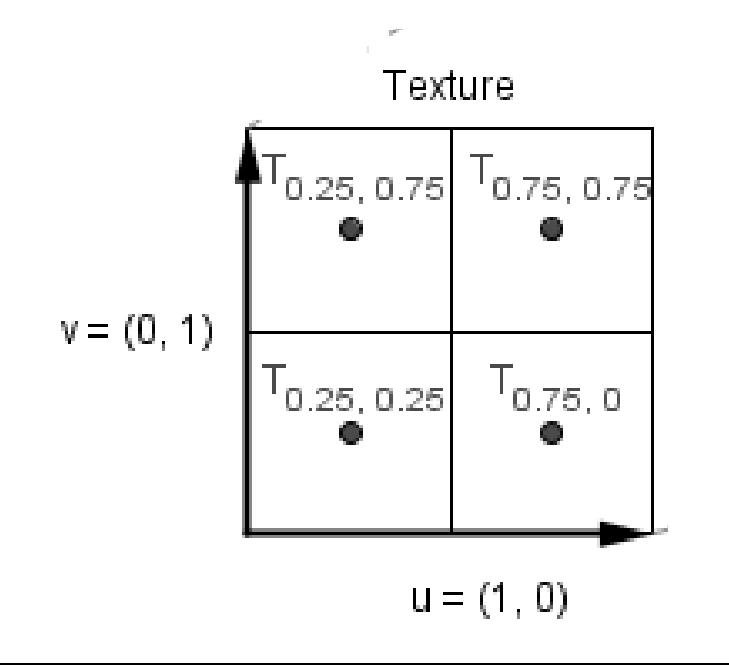

● Sometimes we want to see the surface in **more detail** than there are point values in the image.

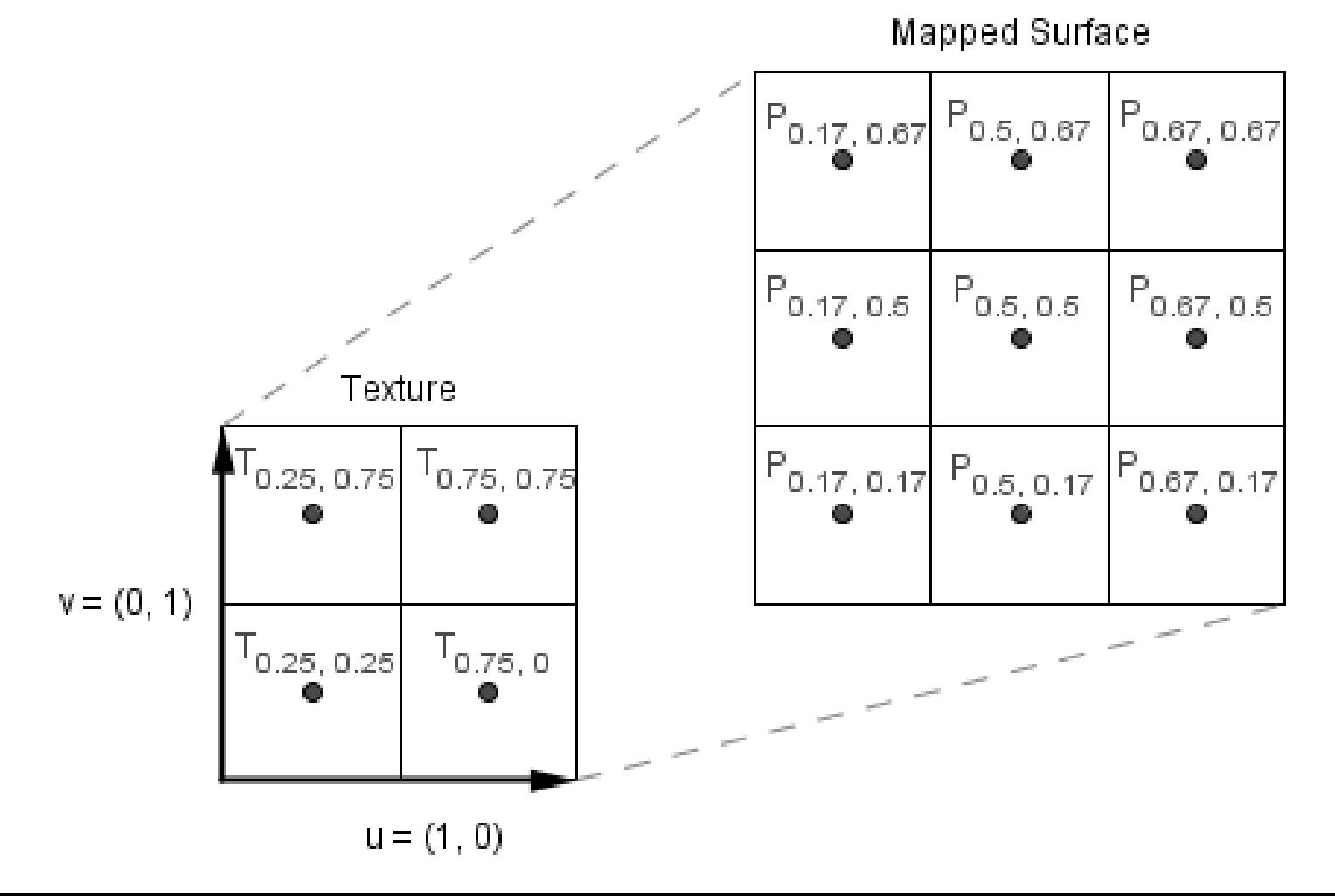

● Sometimes we want to see the surface in **more detail** than there are point values in the image.

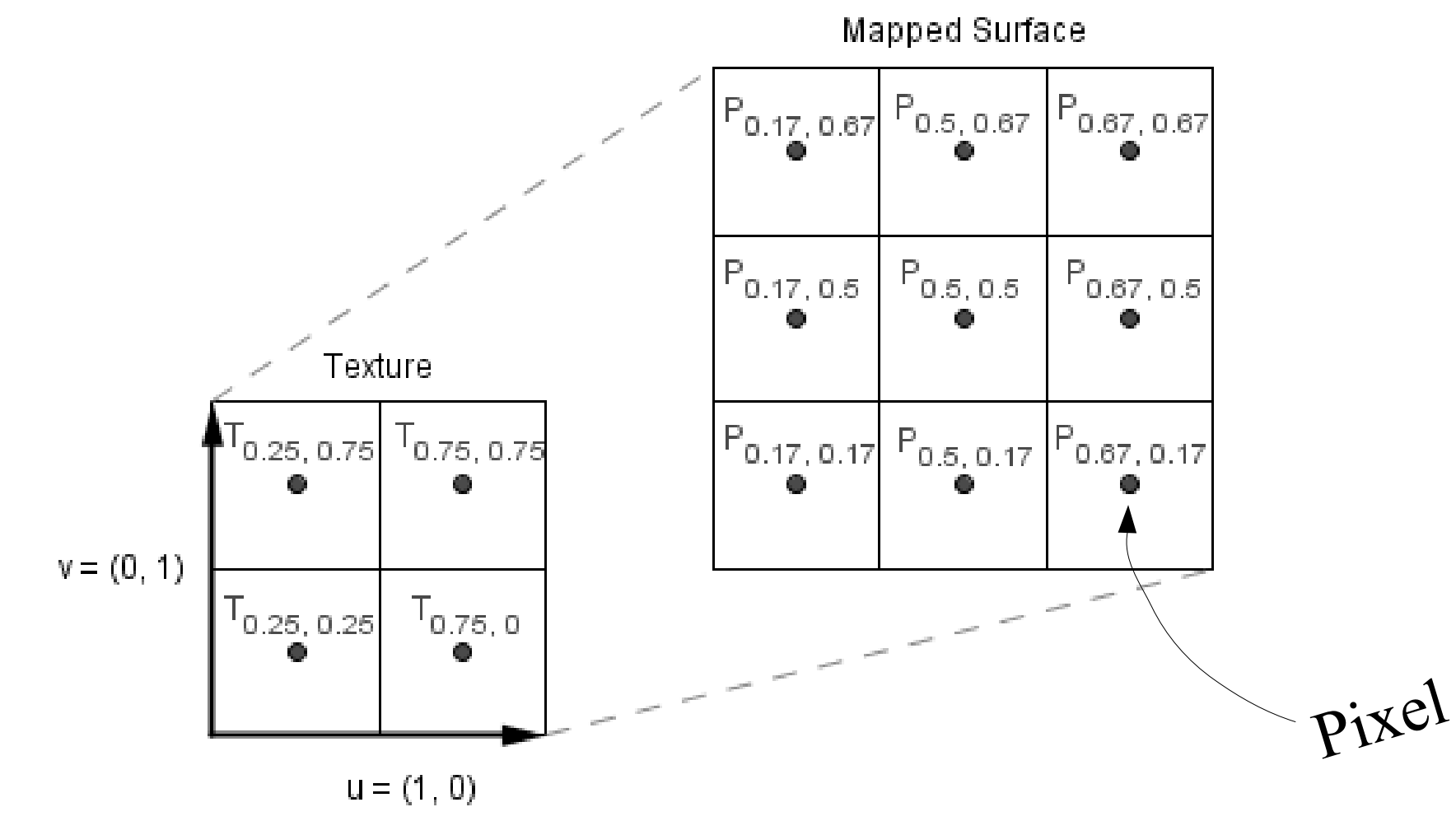

● Sometimes we want to see the surface in **more detail** than there are point values in the image.

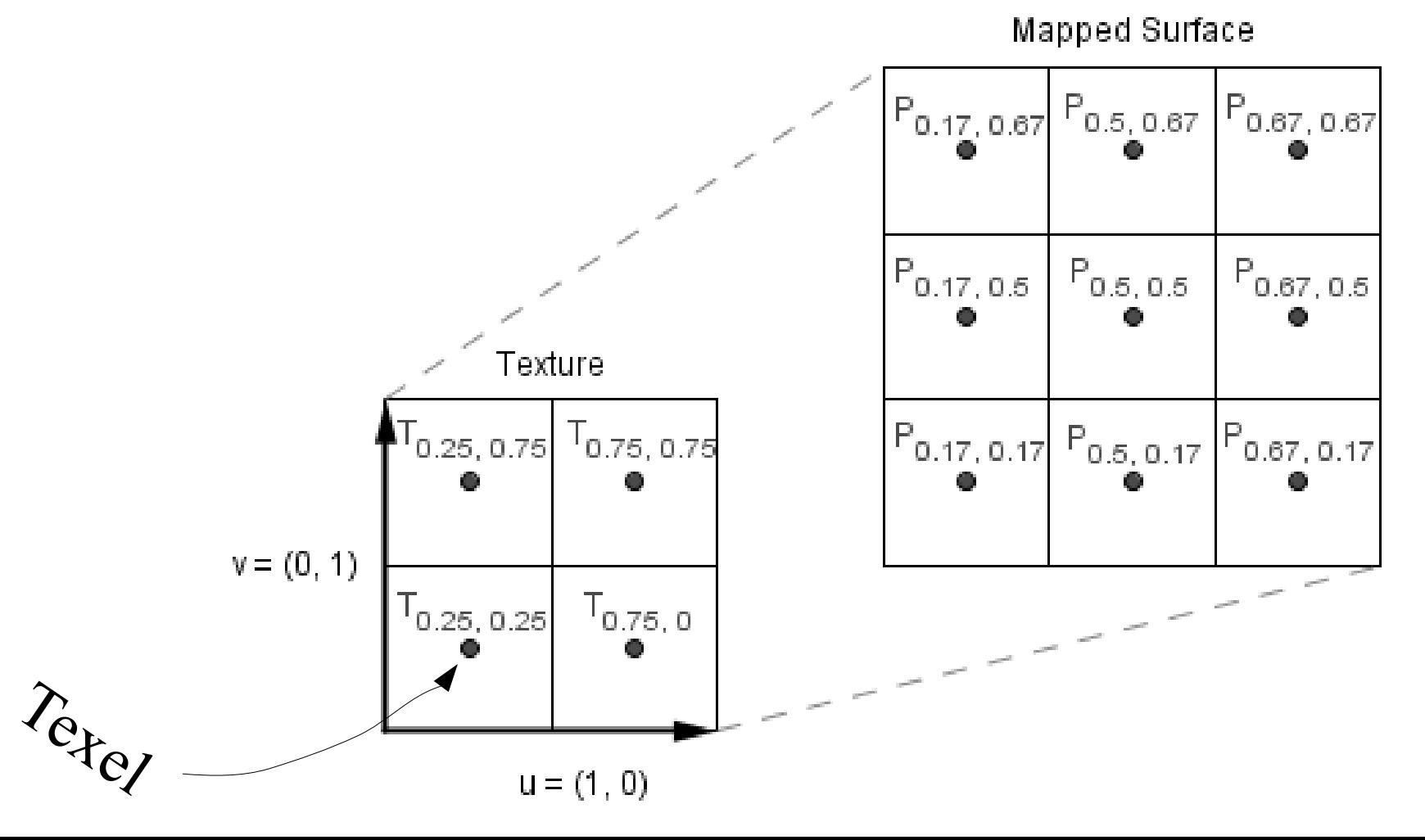

• For a single point in the larger surface, we usually have **4 neighbours in the texture**.

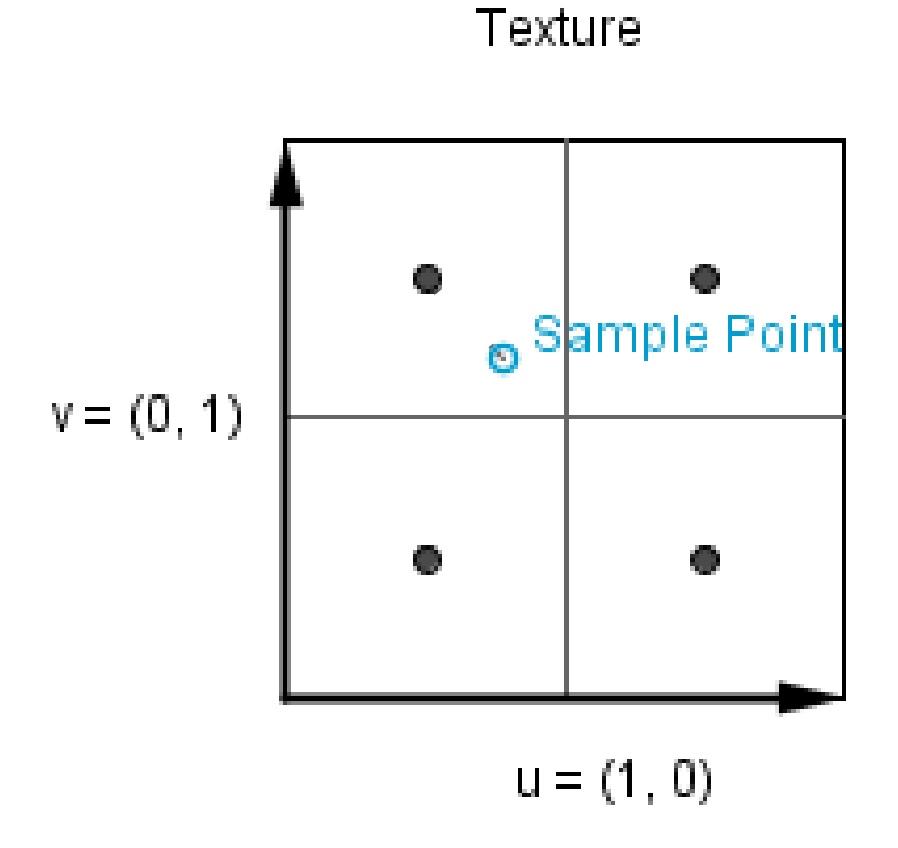

- For a single point in the larger surface, we usually have **4 neighbours in the texture**.
- What are the exceptions?

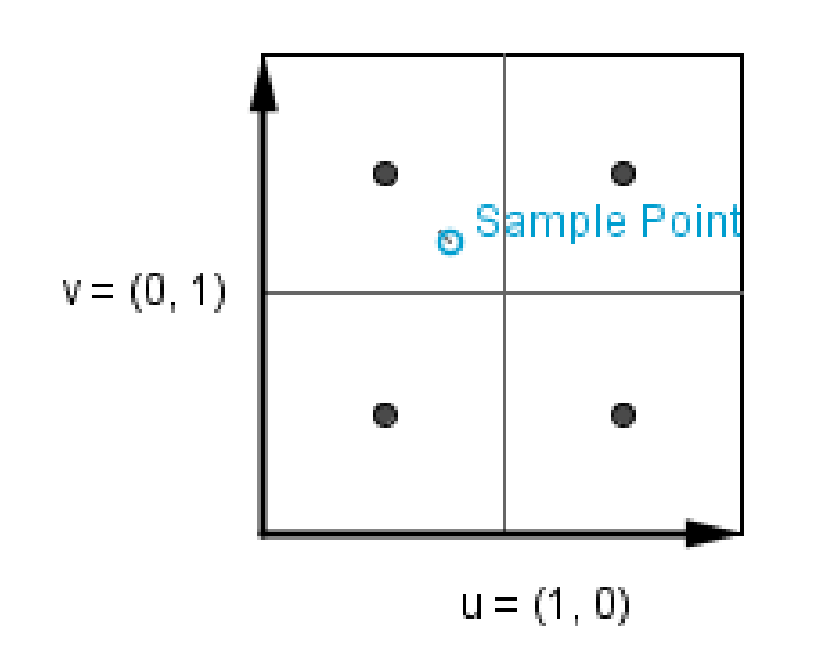

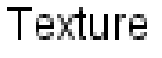

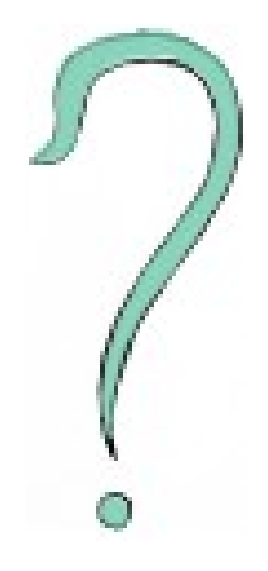

- For a single point in the larger surface, we usually have 4 neighbours in the texture.
- What are the exceptions?
- What possibilities we have to find a value?

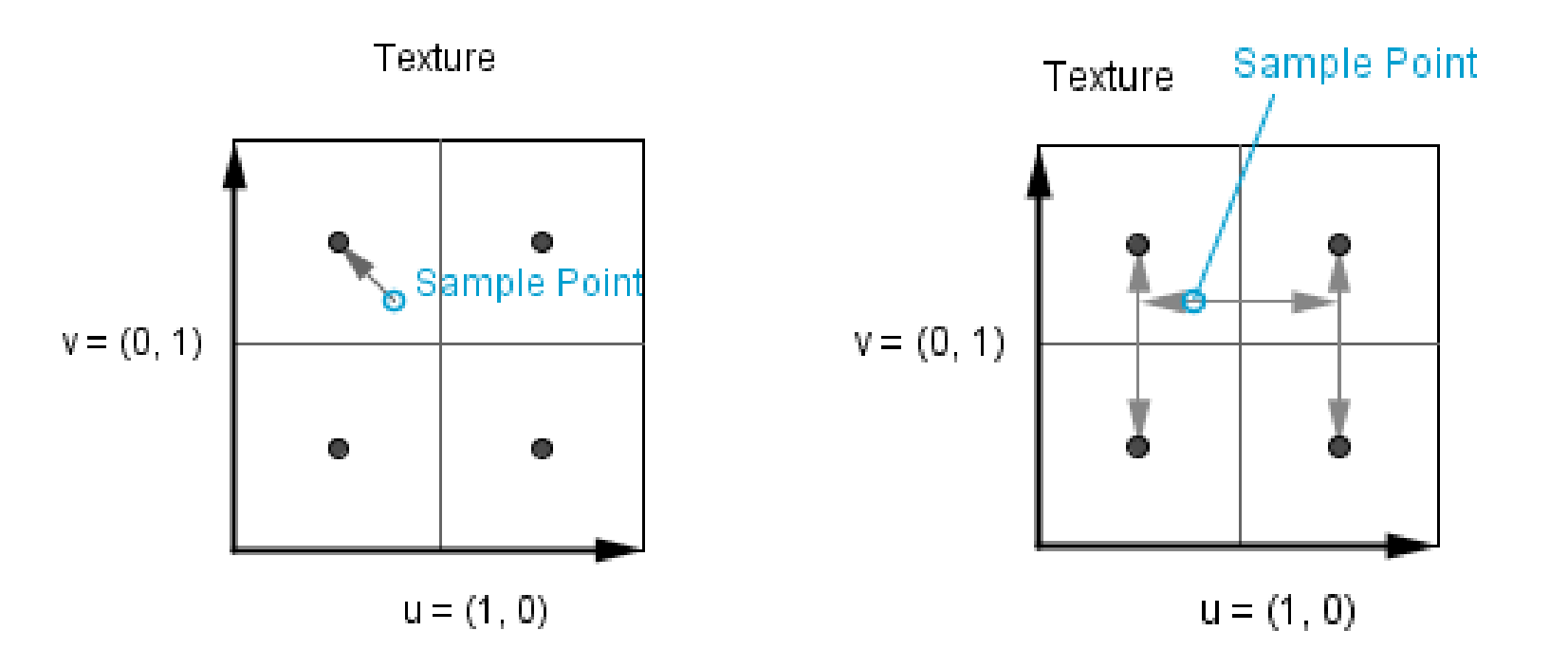

- For a single point in the larger surface, we usually have 4 neighbours in the texture.
- What are the exceptions?
- What possibilities we have to find a value?

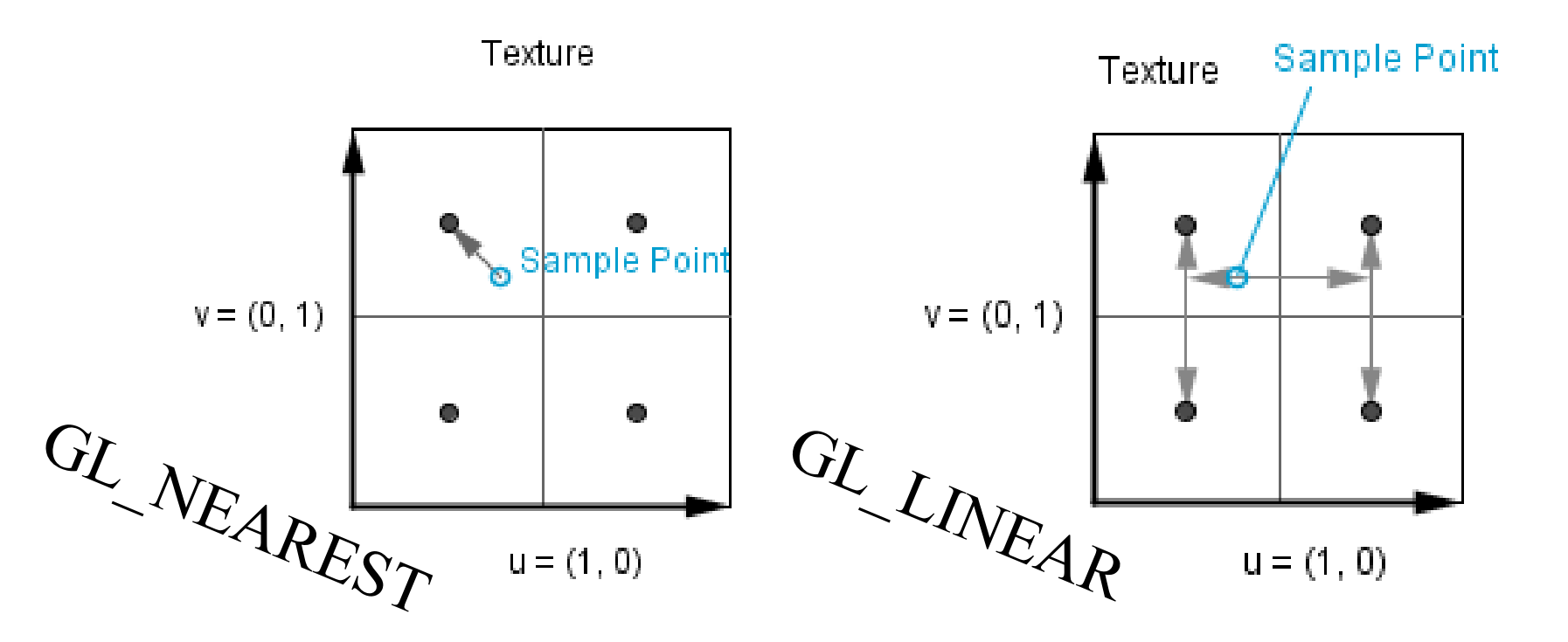

### What do these do?

- GL\_CLAMP\_TO\_EDGE
- GL\_CLAMP\_TO\_BORDER
- GL\_MIRRORED\_REPEAT
- GL\_REPEAT

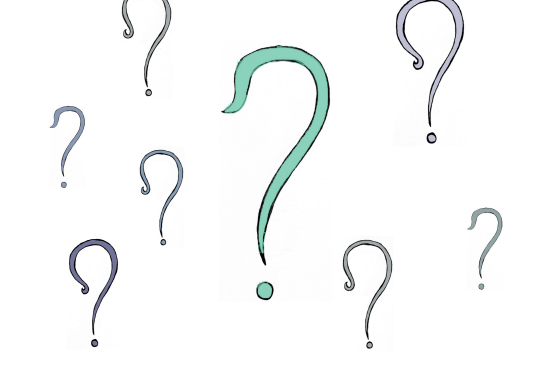

Texture

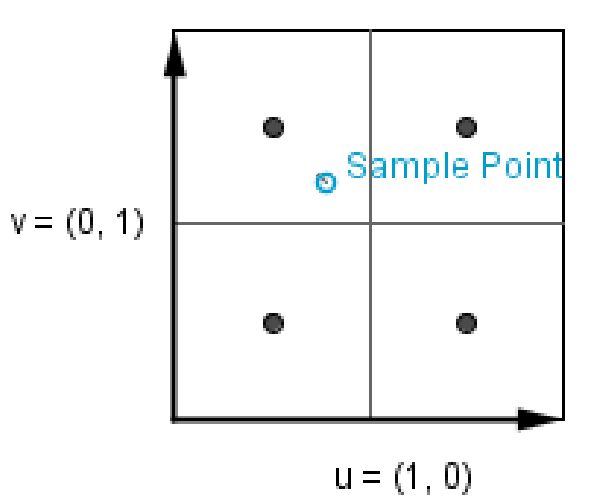

<https://www.khronos.org/registry/OpenGL-Refpages/gl4/html/glTexParameter.xhtml>

• With that in mind, what would be a smallest texture we need for the chopper blade here?

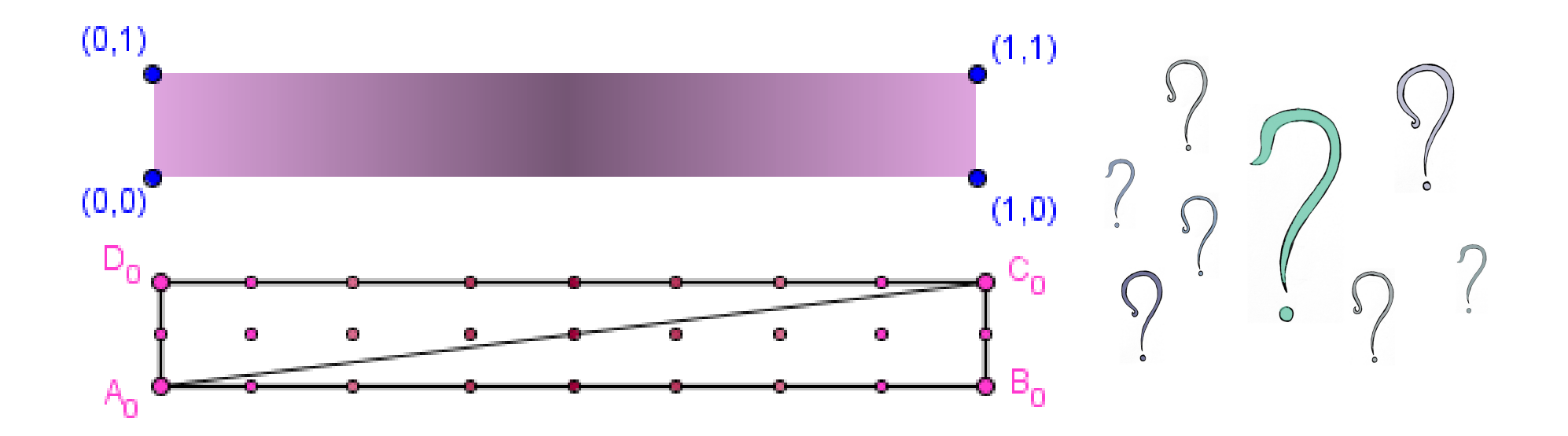

● Given a texture with some *width*×*height*, how to find the nearest texels to an UV sample?

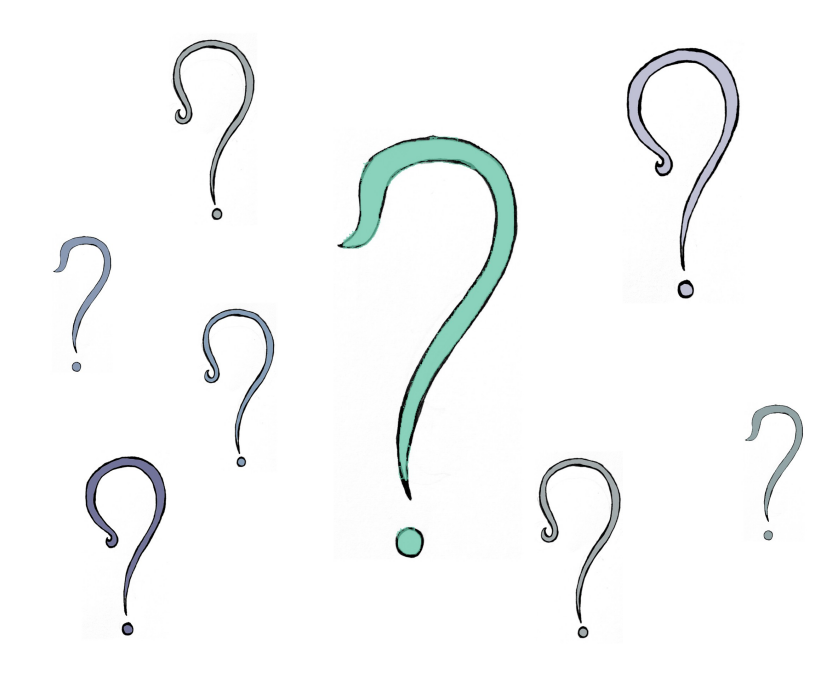

#### Downscale

• We can do the same interpolation for the downscale.

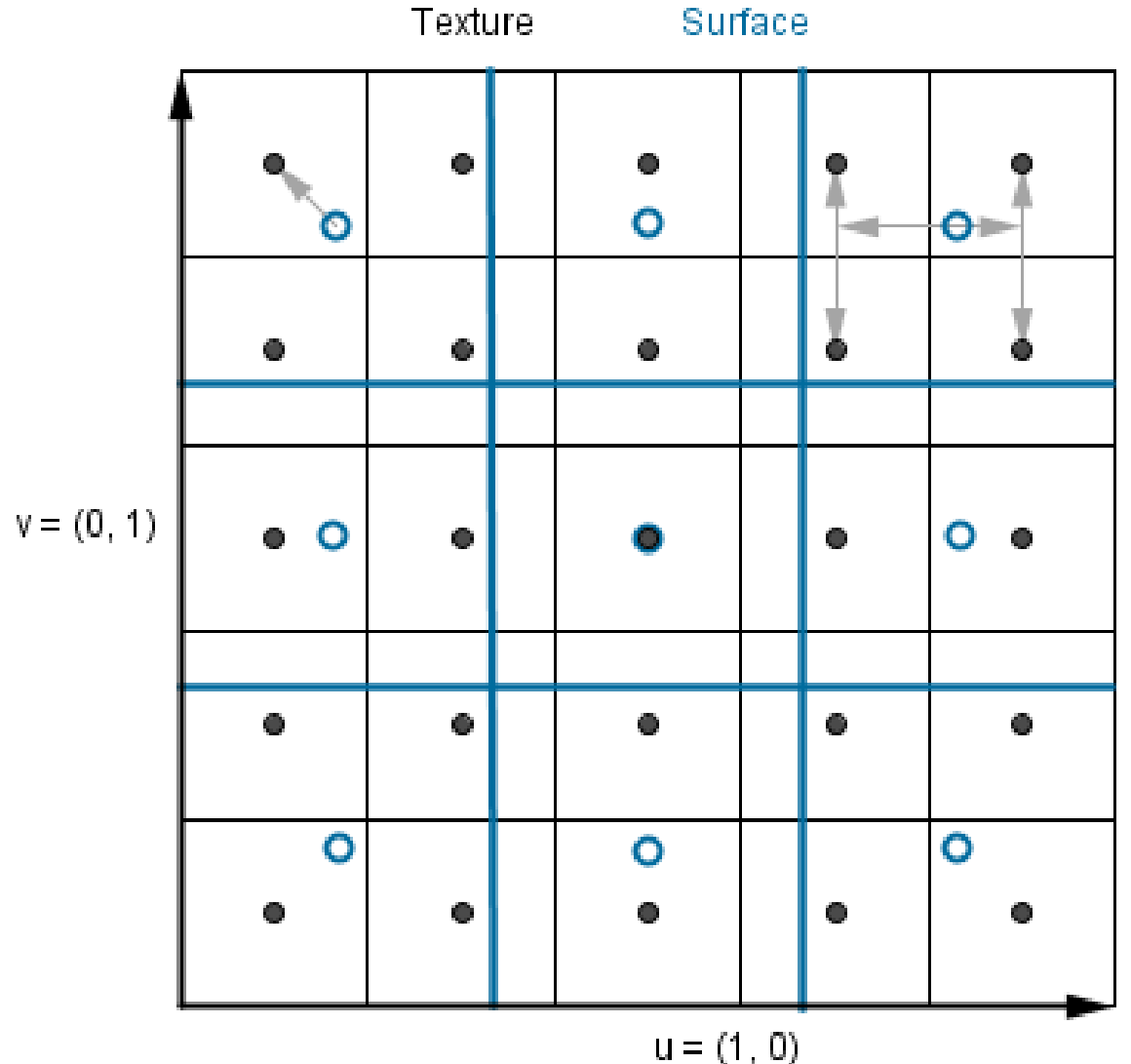

#### Downscale

• What can go wrong?

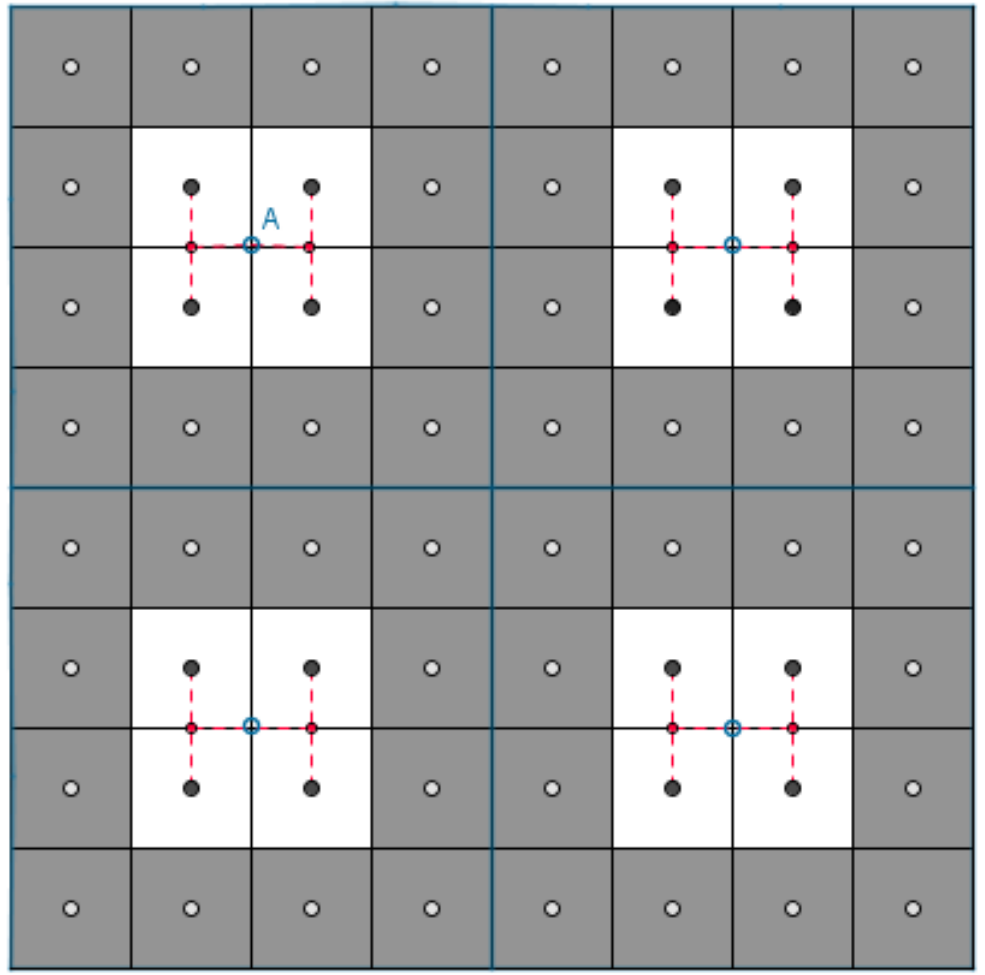

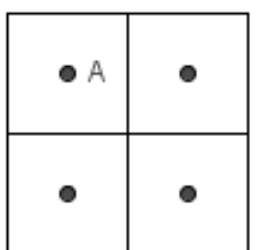

Downscaled

Texture

• In order to reconstruct a band-limited signal, *one has to sample with sampling rate more than twice the highest frequency.*

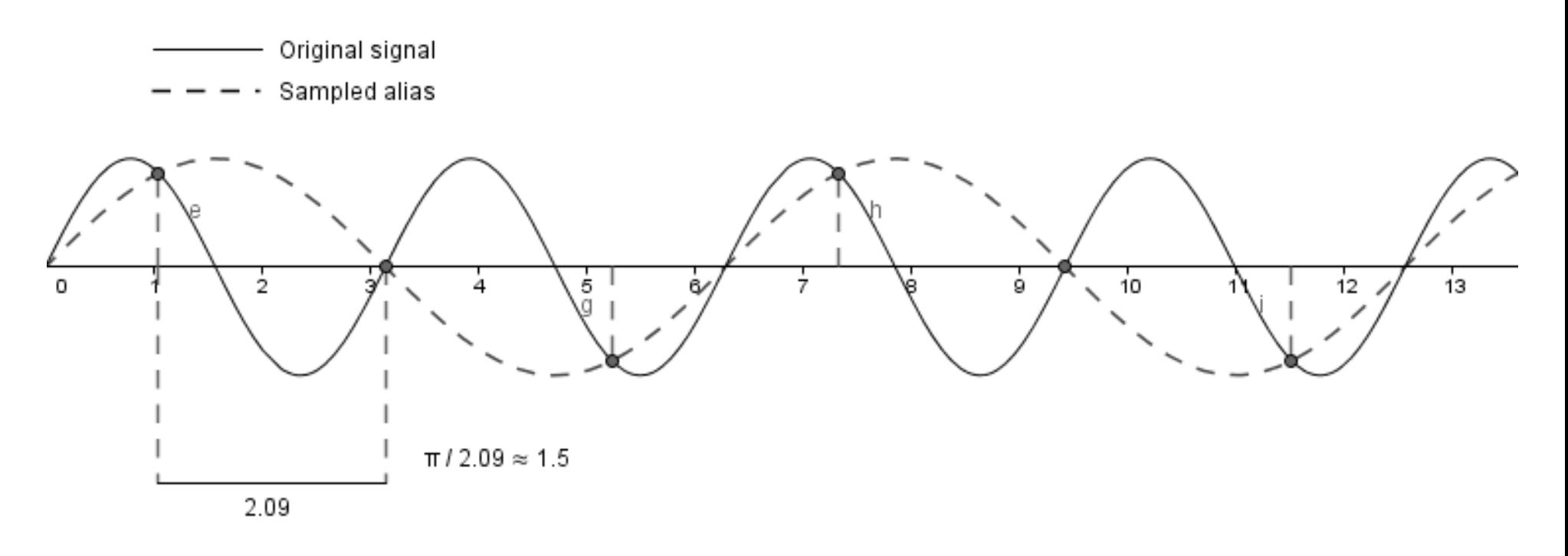

This means more than 2 samples per period, every period.

• In order to reconstruct a band-limited signal, *one has to sample with sampling rate more than twice the highest frequency.*

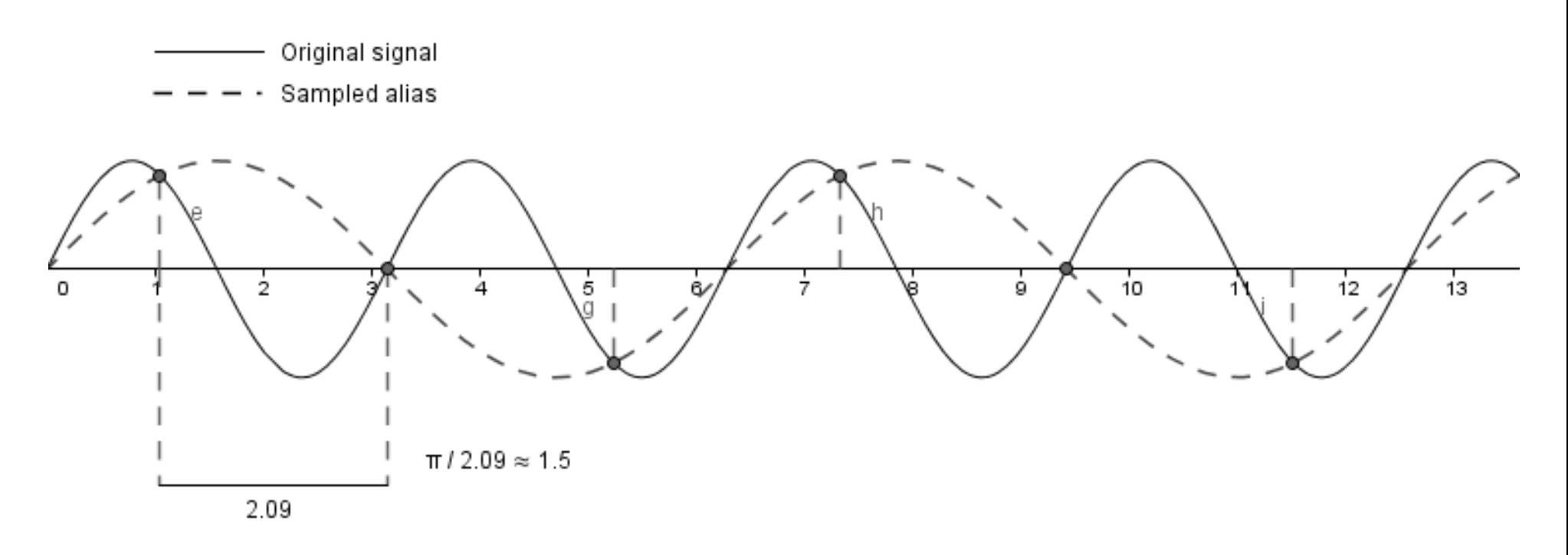

This means more than 2 samples per period, every period.

• Band-limited signal – there is a fixed highest frequency in the signal.

- Band-limited signal there **is** a fixed highest frequency in the signal.
- The signals in real life are not band-limited.

- Band-limited signal there **is** a fixed highest frequency in the signal.
- The signals in real life are not band-limited.
- Reconstruction is possible only when we know the **shape** of the signal.

- Band-limited signal there **is** a fixed highest frequency in the signal.
- The signals in real life are not band-limited.
- Reconstruction is possible only when we know the **shape** of the signal.

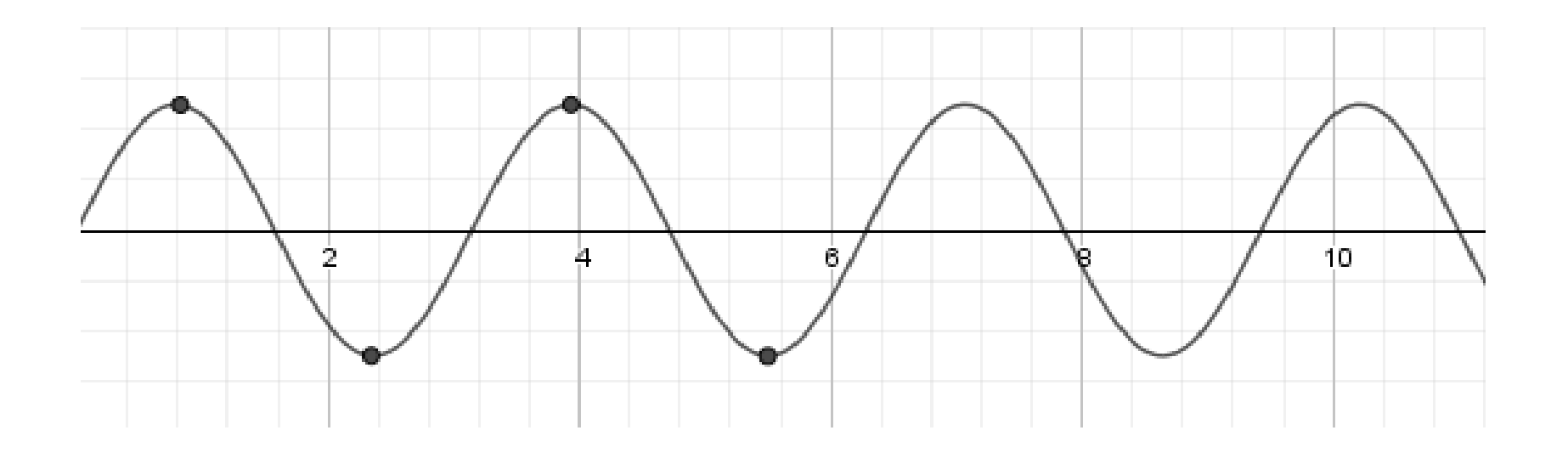

- Band-limited signal there **is** a fixed highest frequency in the signal.
- The signals in real life are not band-limited.
- Reconstruction is possible only when we know the **shape** of the signal.

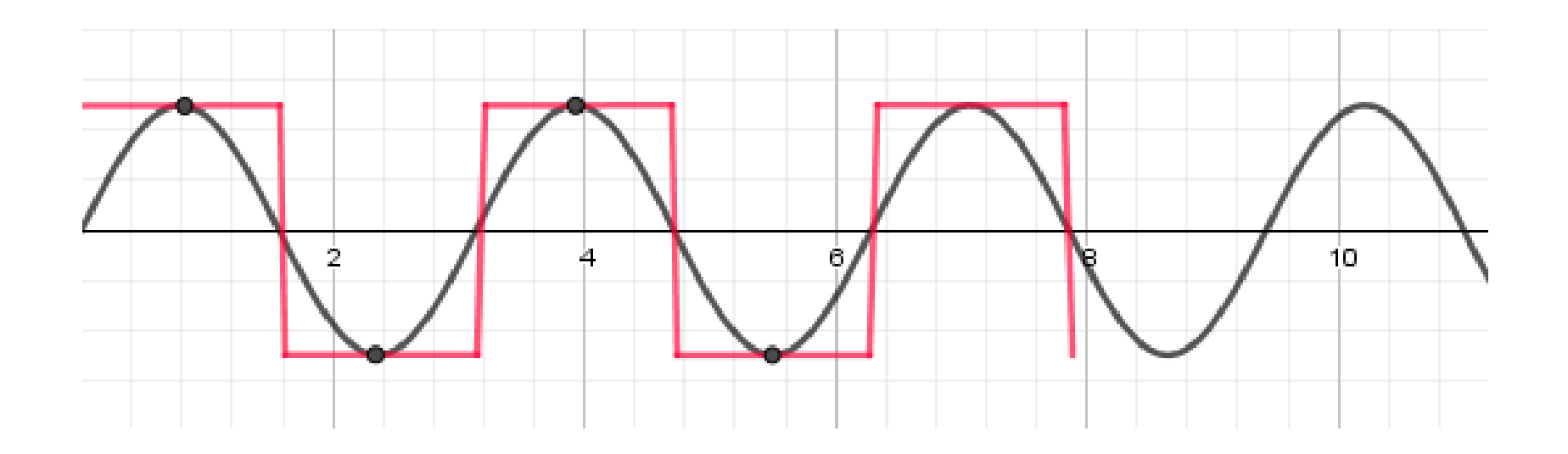
- Band-limited signal there **is** a fixed highest frequency in the signal.
- The signals in real life are not band-limited.
- Reconstruction is possible only when we know the **shape** of the signal.
- Sampling less frequently, we produce **an alias** – signal with a lower frequency.

- Band-limited signal there **is** a fixed highest frequency in the signal.
- The signals in real life are not band-limited.
- Reconstruction is possible only when we know the **shape** of the signal.
- Sampling less frequently, we produce **an alias** – signal with a lower frequency.

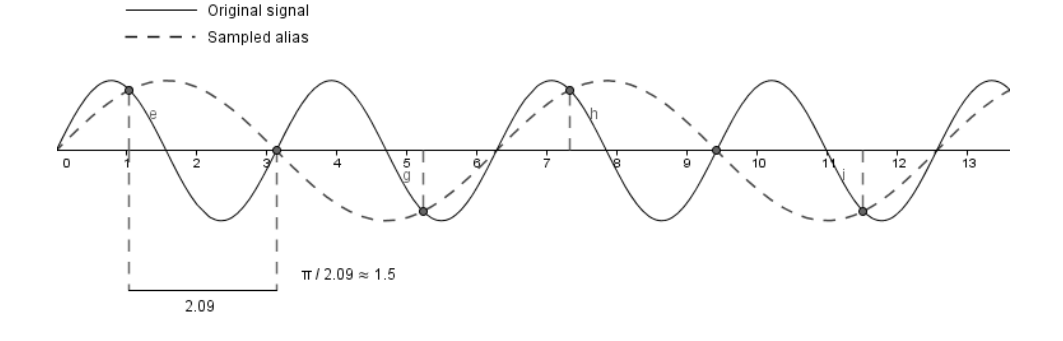

- Band-limited signal there **is** a fixed highest frequency in the signal.
- The signals in real life are not band-limited.
- Reconstruction is possible only when we know the **shape** of the signal.
- Sampling less frequently, we produce **an alias** – signal with a lower frequency.
- Usually assumes samples are taken over a length of time.

This is how radio works...

- Band-limited signal there **is** a fixed highest frequency in the signal.
- The signals in real life are not band-limited.
- Reconstruction is possible only when we know the **shape** of the signal.
- Sampling less frequently, we produce **an alias** – signal with a lower frequency.
- Usually assumes samples are taken over a length of time.
- More info: [Http://www.skillbank.co.uk/SignalConversion/rate.htm](http://www.skillbank.co.uk/SignalConversion/rate.htm) <http://blogs.msdn.com/b/shawnhar/archive/2011/04/29/texture-aliasing.aspx>

• So, what is happening in our example?

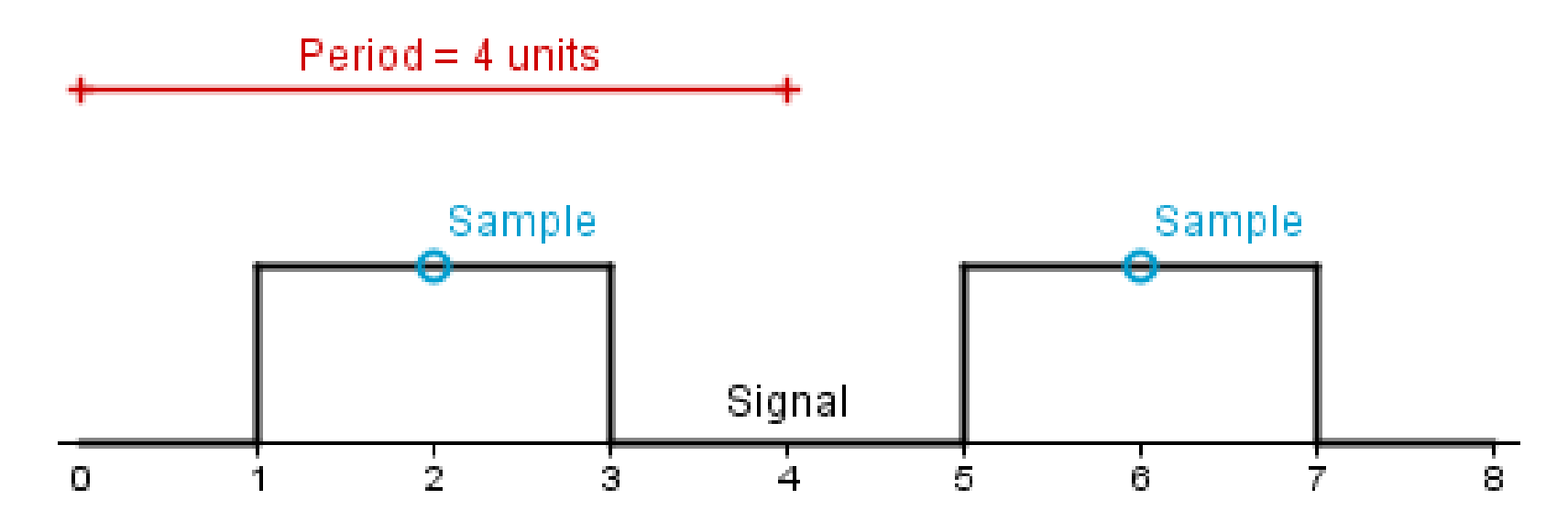

• So, what is happening in our example?

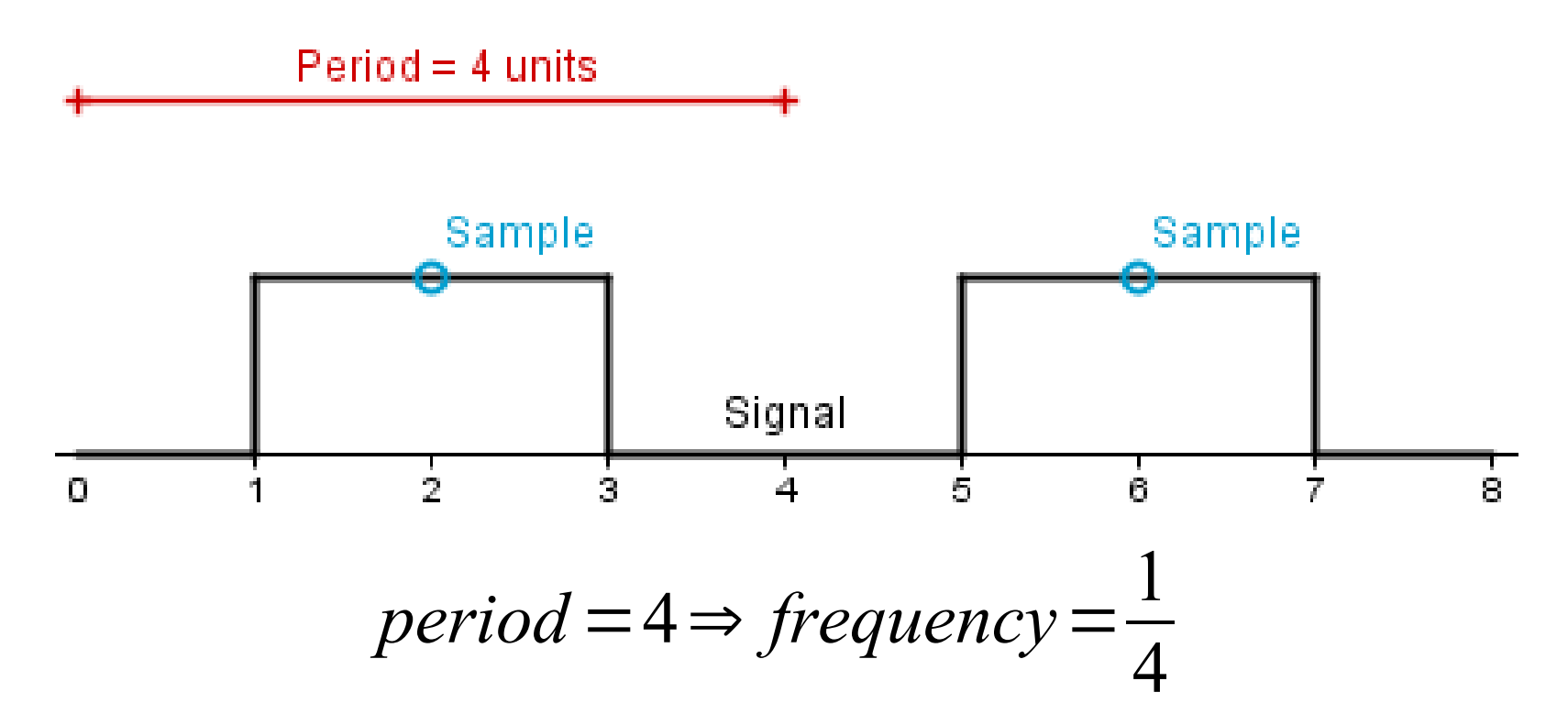

• So, what is happening in our example?

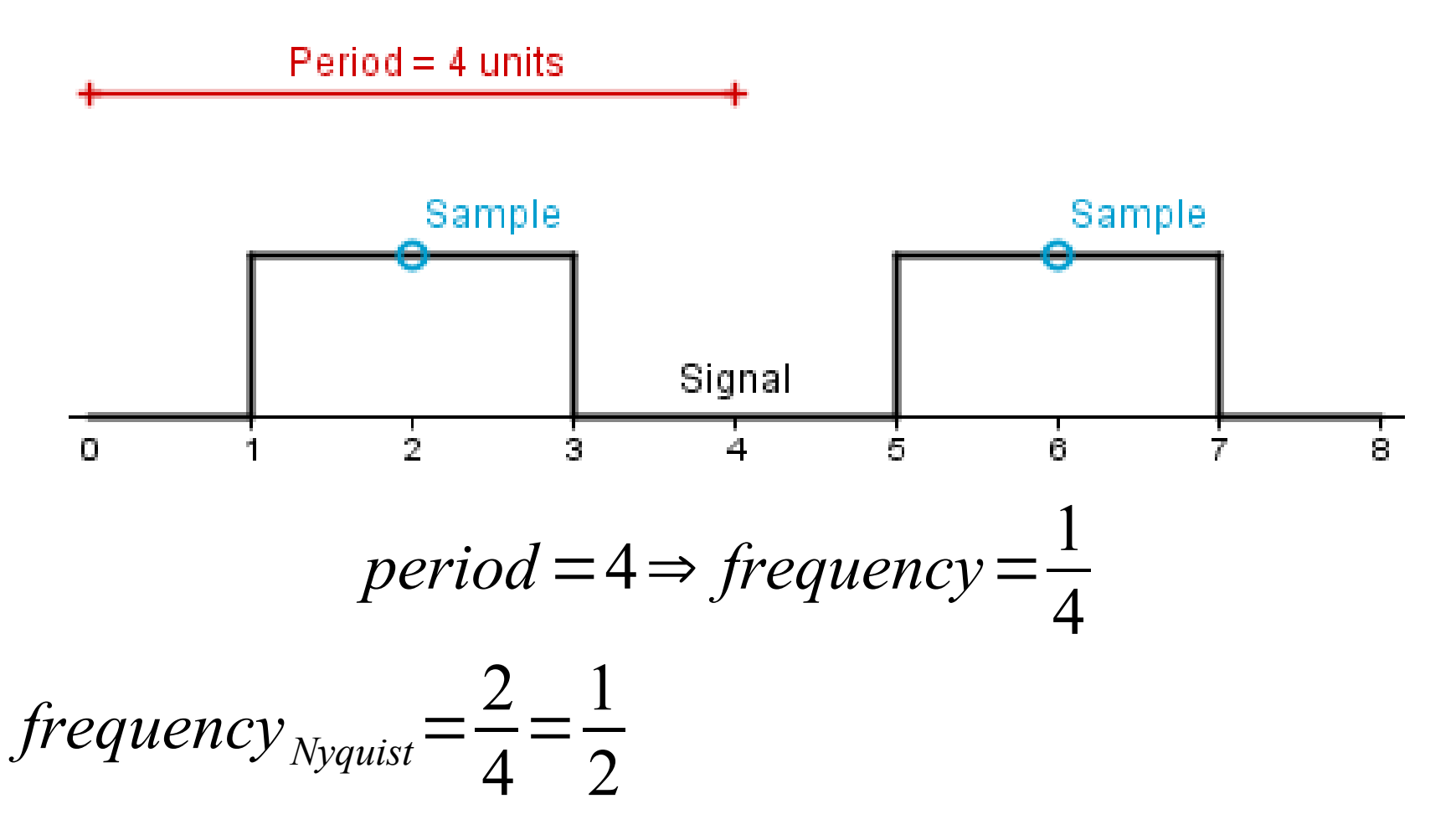

• So, what is happening in our example?

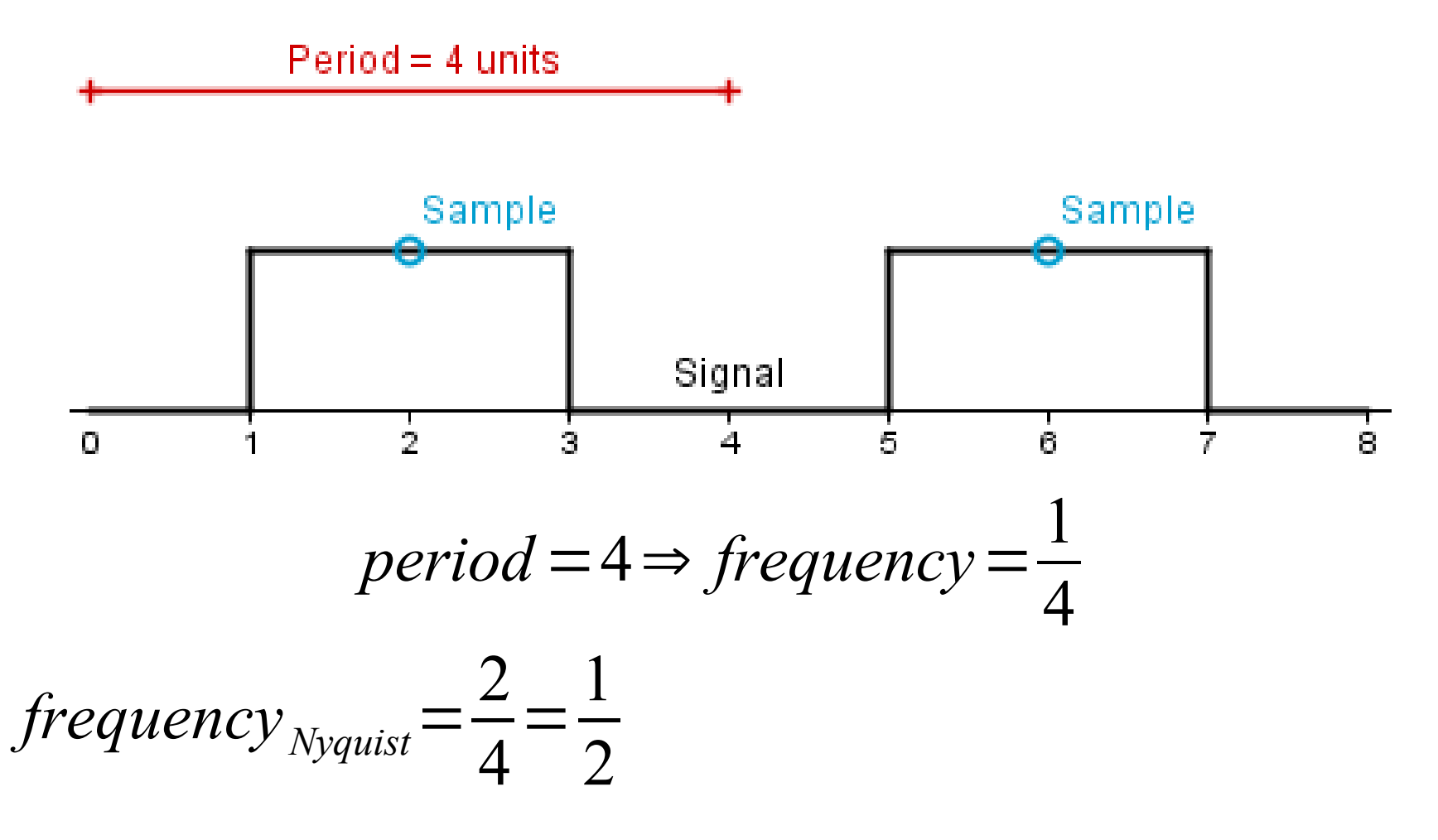

We need more than 1 sample per two units.

• So, what is happening in our example?

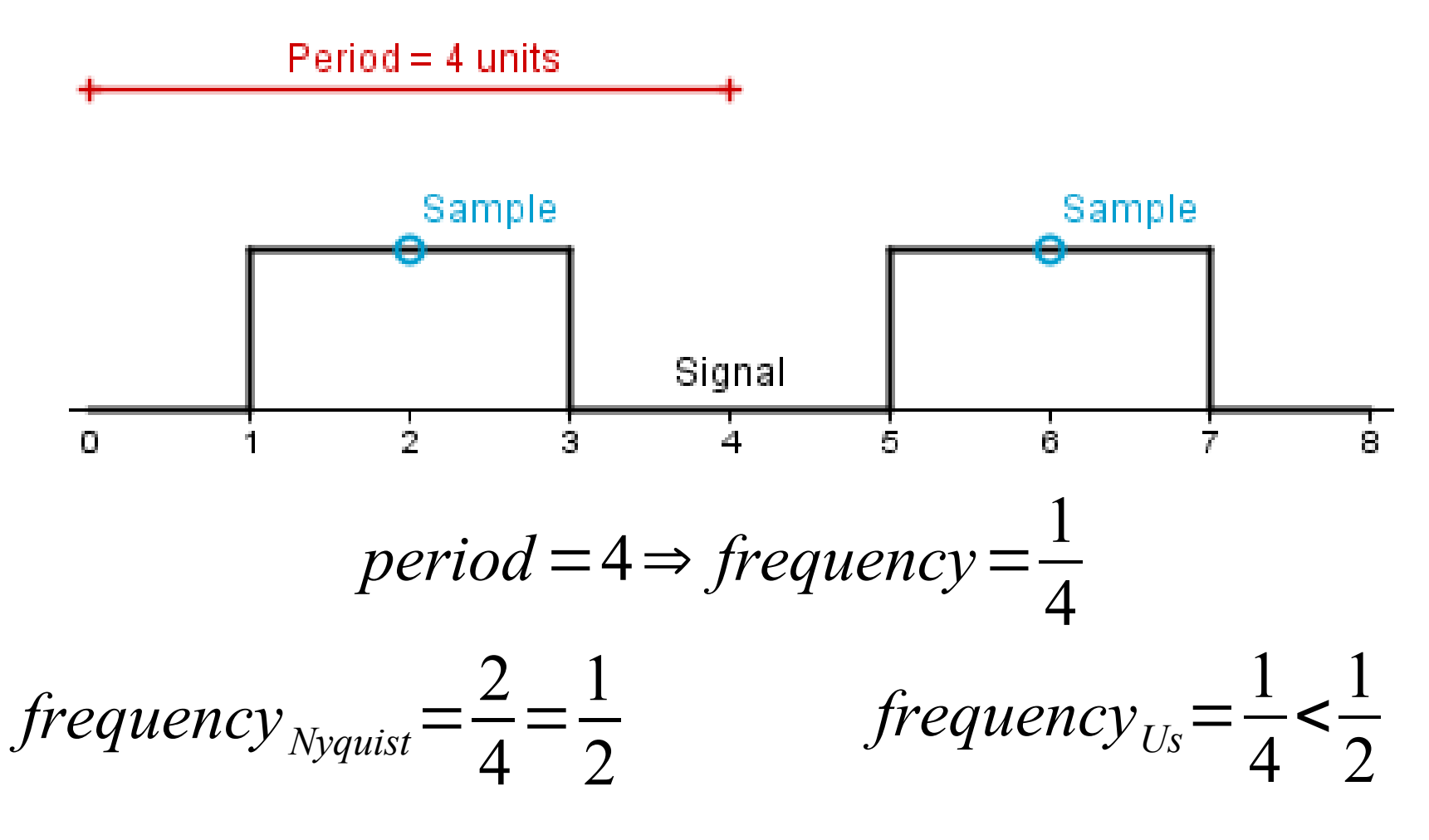

We need more than 1 sample per two units.

• So, what is happening in our example?

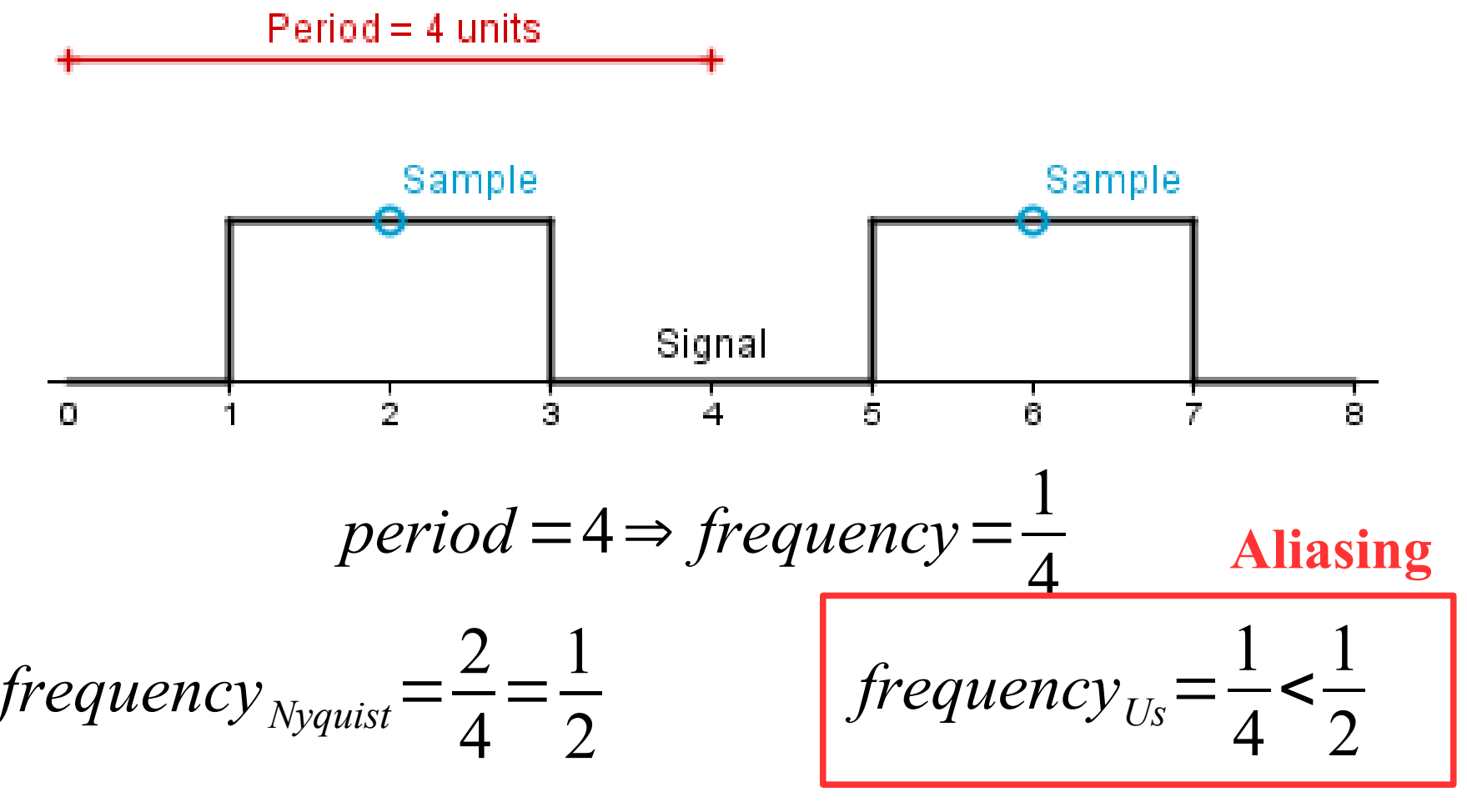

We need more than 1 sample per two units.

• We need more than 1 sample per 2 units.

- We need more than 1 sample per 2 units.
- Is this even possible, if we want to downscale our pattern from 8×8 to 2×2?

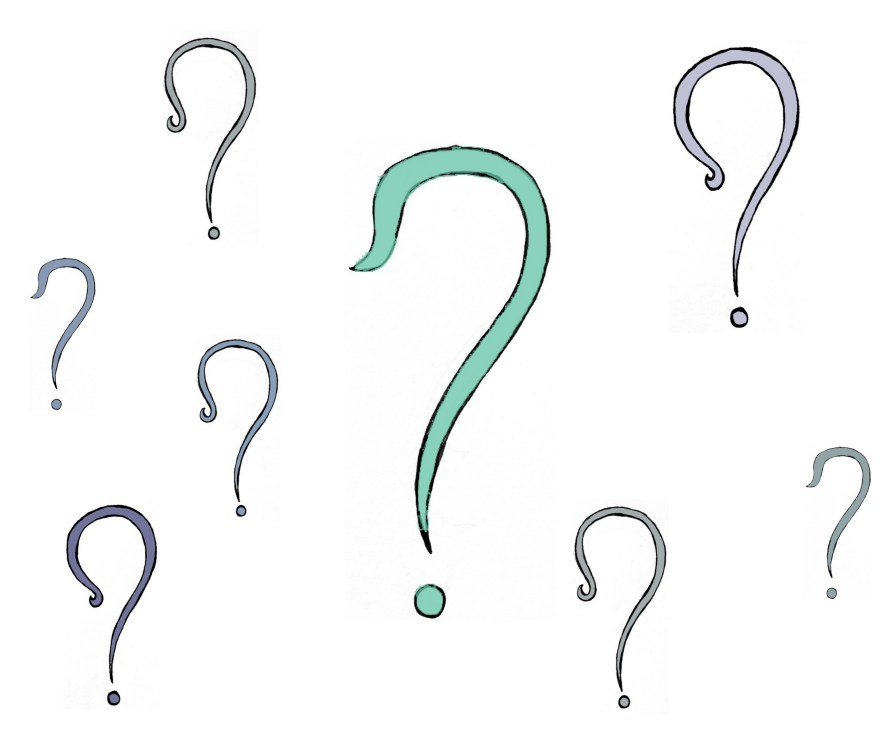

• We do not want to create Moire aliasing.

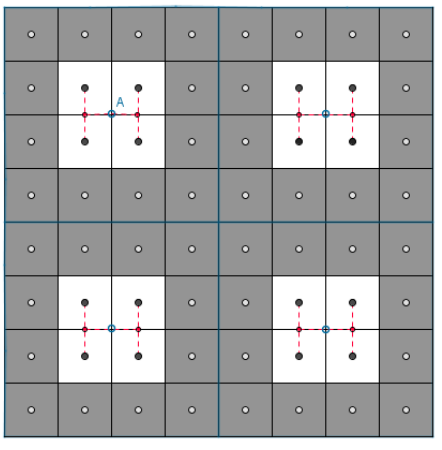

 $\bullet$  A  $\bullet$  $\bullet$  $\bullet$ 

Downscaled

- We do not want to create Moire aliasing.
- Our texture is not white, a 2×2 downscale should not be white either.

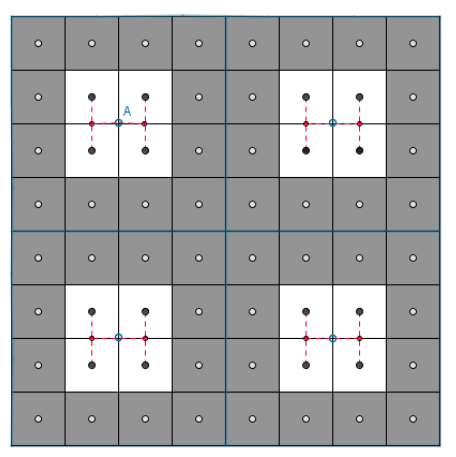

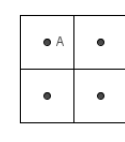

Downscaled

- We do not want to create Moire aliasing.
- Our texture is not white, a 2×2 downscale should not be white either.
- One unit in the result covers 16 units in the texture. How to represent all those 16 values?

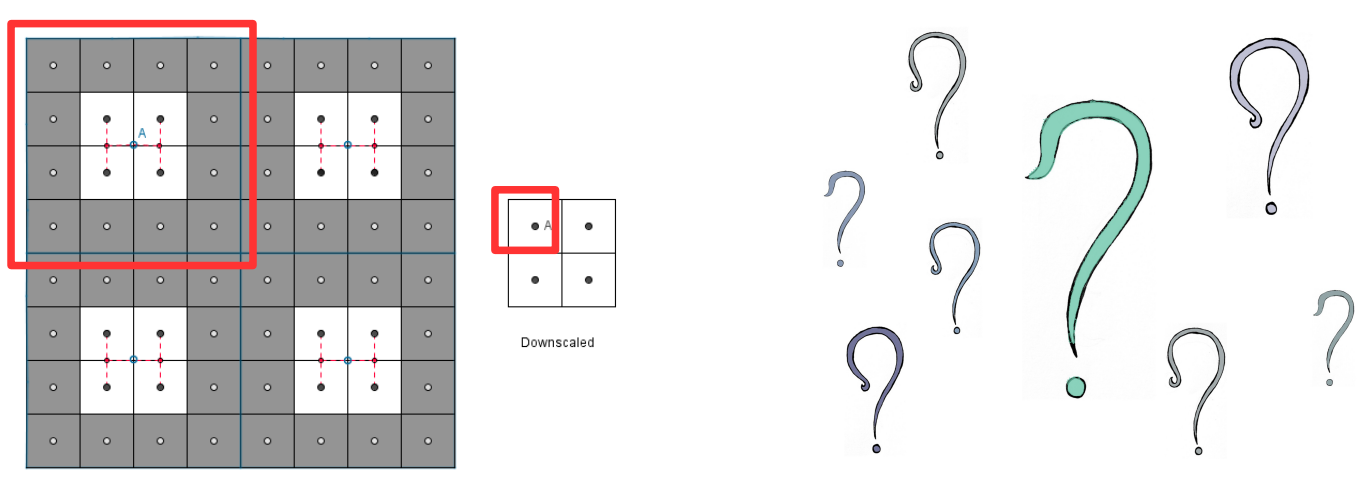

• In order not to take that many samples each time for downscaling, we take them beforehand.

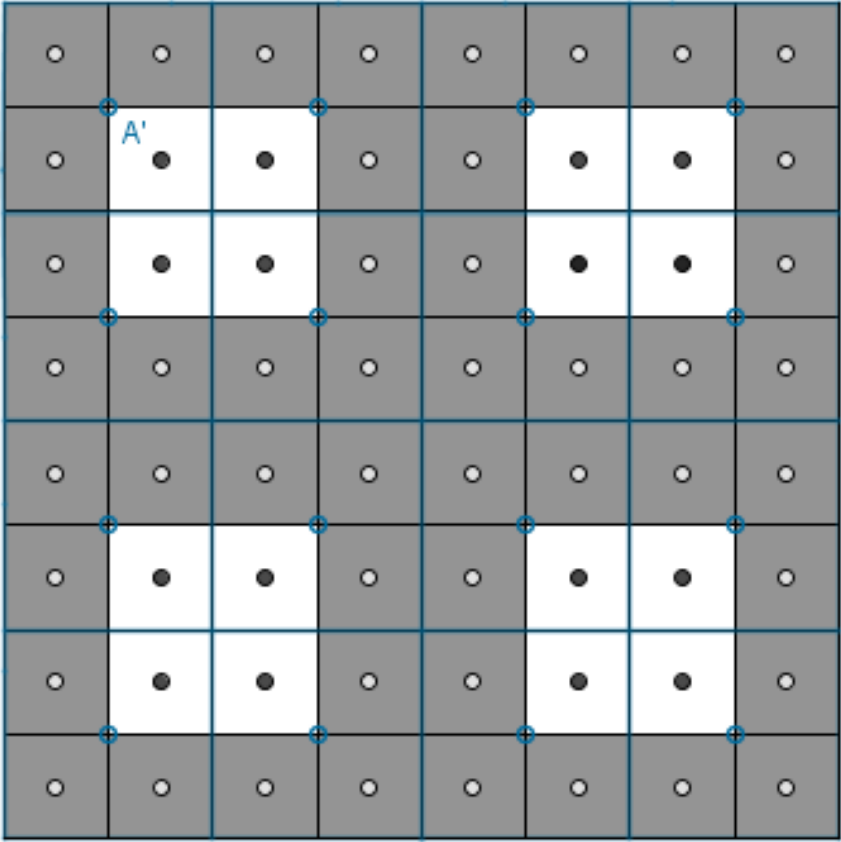

Mipmap 4×4

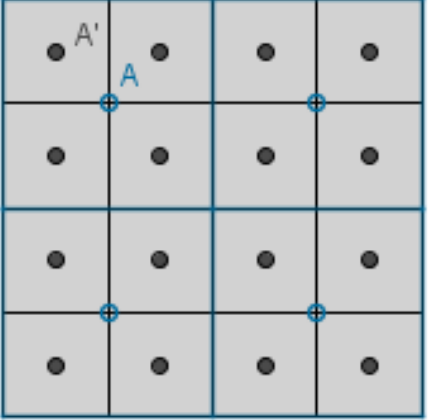

Mipmap  $2\times 2 =$  Downscaled

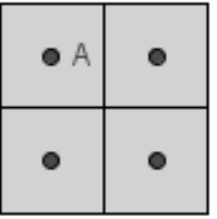

Texture 8×8

• What if we have a texture that is 10×10.

- What if we have a texture that is  $10\times10$ .
	- The first mipmap is the image itself  $-10\times10$ .

- What if we have a texture that is  $10\times10$ .
	- The first mipmap is the image itself  $-10\times10$ .
	- Then we take half the size  $-5\times5$ .

- What if we have a texture that is  $10\times10$ .
	- The first mipmap is the image itself  $-10\times10$ .
	- Then we take half the size  $-5\times5$ .
	- Next we take half the size  $-2.5...$  Uh-oh.

- What if we have a texture that is 10×10.
	- The first mipmap is the image itself  $-10\times10$ .
	- Then we take half the size  $-5\times5$ .
	- Next we take half the size  $-2.5...$  Uh-oh.
- The last mipmap we could create is  $5\times5$ .

- What if we have a texture that is  $10\times10$ .
	- The first mipmap is the image itself  $-10\times10$ .
	- Then we take half the size  $-5\times5$ .
	- Next we take half the size  $-2.5...$  Uh-oh.
- The last mipmap we could create is  $5\times5$ .
- For a smaller downscale (eg  $2\times 2$ , 1×1) we still need to sample more than the 4 neighbouring pixels.

- What if we have a texture that is  $10\times10$ .
	- The first mipmap is the image itself  $-10\times10$ .
	- Then we take half the size  $-5\times5$ .
	- Next we take half the size  $-2.5...$  Uh-oh.
- The last mipmap we could create is  $5\times5$ .
- For a smaller downscale (eg  $2\times 2$ , 1×1) we still need to sample more than the 4 neighbouring pixels.
- How not to have that problem? ? ? ?

• Assume we have mipmaps 8×8, 4×4, 2×2, 1×1.

- Assume we have mipmaps  $8\times8$ ,  $4\times4$ ,  $2\times2$ ,  $1\times1$ .
- We want to show our texture on a 6×6 area.

- Assume we have mipmaps 8×8, 4×4, 2×2, 1×1.
- We want to show our texture on a 6×6 area.
- **Which mipmap should we sample?**

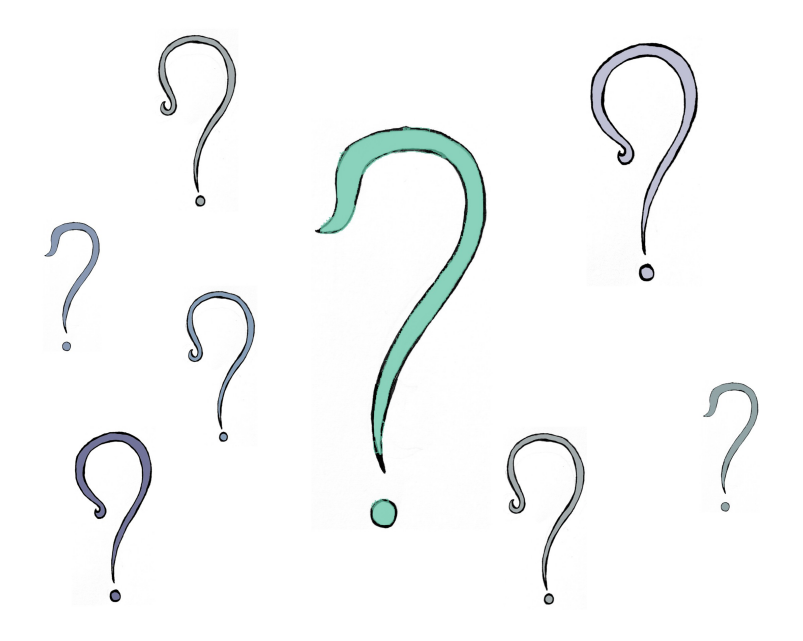

• We have seen ways to sample the texture.

- We have seen ways to sample the texture.
- Upscale (magnification filtering)

- We have seen ways to sample the texture.
- Upscale (magnification filtering):
	- Nearest neighbour

- We have seen ways to sample the texture.
- Upscale (magnification filtering):
	- Nearest neighbour
	- Bilinear

- We have seen ways to sample the texture.
- Upscale (magnification filtering):
	- Nearest neighbour
	- Bilinear
- Downscale (minification filtering)

- We have seen ways to sample the texture.
- Upscale (magnification filtering):
	- Nearest neighbour
	- Bilinear
- Downscale (minification filtering):
	- Nearest neighbour (mipmap: no, NN, linear)

- We have seen ways to sample the texture.
- Upscale (magnification filtering):
	- Nearest neighbour
	- Bilinear
- Downscale (minification filtering):
	- Nearest neighbour (mipmap: no, NN, linear)
	- Bilinear (mipmap: no, NN, linear)

- We have seen ways to sample the texture.
- Upscale (magnification filtering):
	- Nearest neighbour
	- Bilinear
- Downscale (minification filtering):
	- Nearest neighbour (mipmap: no, NN, linear)
	- Bilinear (mipmap: no, NN, linear)

Also called trilinear

- We have seen ways to sample the texture.
- Upscale (magnification filtering):
	- Nearest neighbour
	- Bilinear
- Downscale (minification filtering):
	- Nearest neighbour (mipmap: no, NN, linear)
	- Bilinear (mipmap: no, NN, linear)

Also called trilinear

uestions?

#### Anisotropic Filtering

• We assumed that the result we are showing our texture on is shown as a square. This is usually not the case.
- We assumed that the result we are showing our texture on is shown as a square. This is usually not the case.
- If we rotate our quad around the x-axis for example, then we might get that the texture needs to be shown on a 10×5 area instead of 10×10.

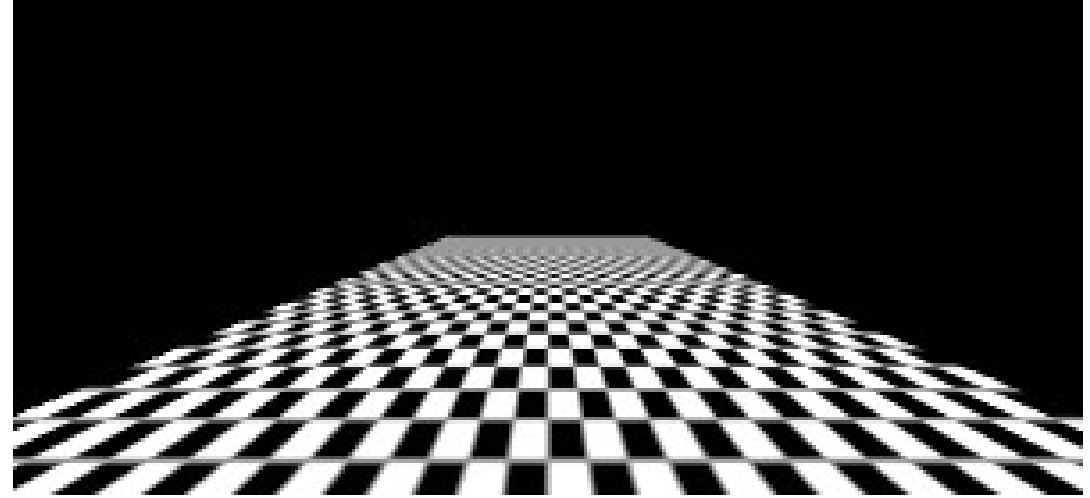

• We have more resolution in width then in height. It is unfair to average both dimensions equally.

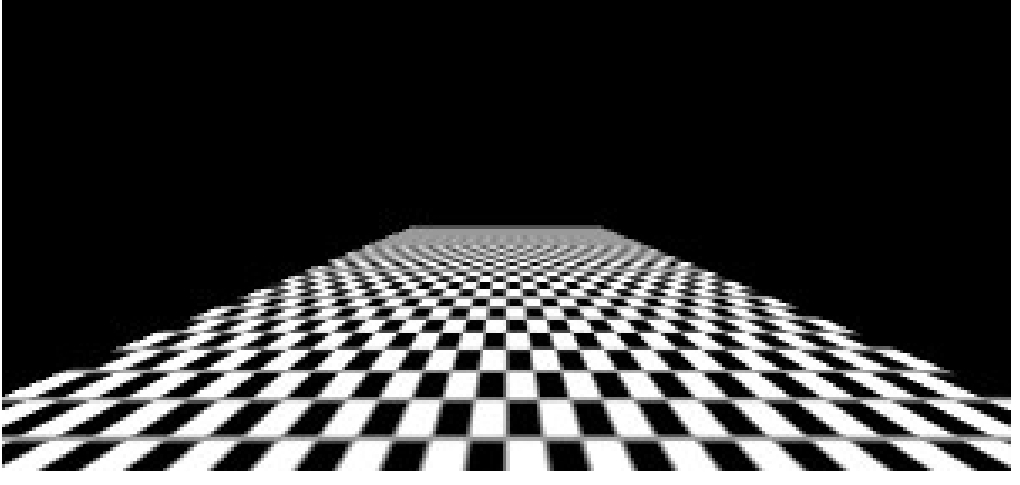

No anisotropic filtering

- We have more resolution in width then in height. It is unfair to average both dimensions equally.
- Anisotropic filtering will use the higher mipmap and take more samples along the denser direction.

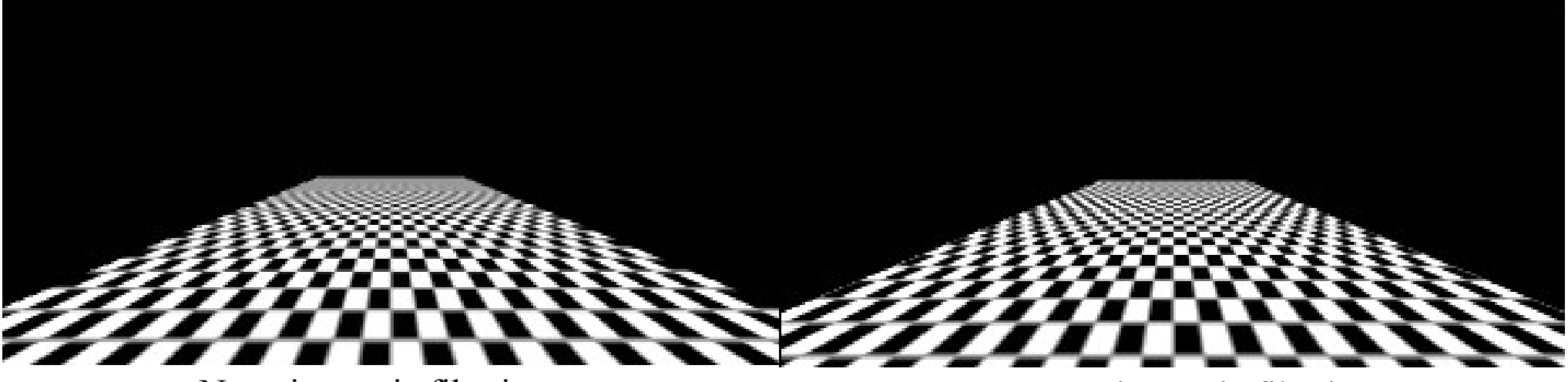

No anisotropic filtering 16x anisotropic filtering

- Actual implementations are vendor dependant.
- One way would be to just create anisotropic mipmaps.

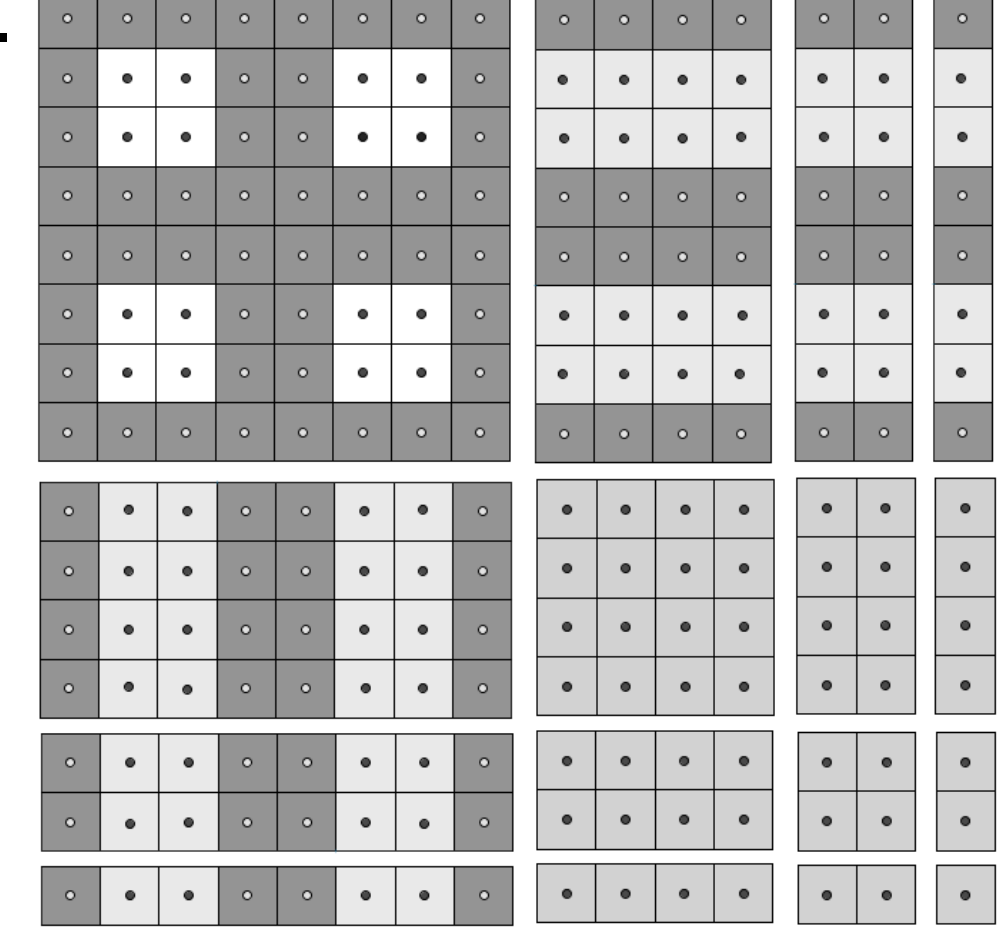

• There are more uses for textures than just storing granular color of a material.

- There are more uses for textures than just storing granular color of a material.
	- Data textures we can hold other data like normals or other values with 3 (or 4) coordinates.

- There are more uses for textures than just storing granular color of a material.
	- **Data textures** we can hold other data like normals or other values with 3 (or 4) coordinates.
	- **Noise texture** we can store samples of a random function in a texture to procedurally generate things like the Perlin noise.

- There are more uses for textures than just storing granular color of a material.
	- **Data textures** we can hold other data like normals or other values with 3 (or 4) coordinates.
	- **Noise texture** we can store samples of a random function in a texture to procedurally generate things like the Perlin noise.
	- **Render target** we could also render the current framebuffer to a texture.

- There are more uses for textures than just storing granular color of a material.
	- Data textures we can hold other data like normals or other values with 3 (or 4) coordinates.
	- **Noise texture** we can store samples of a random function in a texture to procedurally generate things like the Perlin noise.
	- **Render target** we could also render the current framebuffer to a texture.

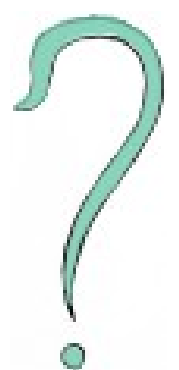

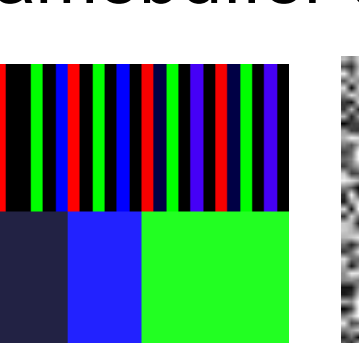

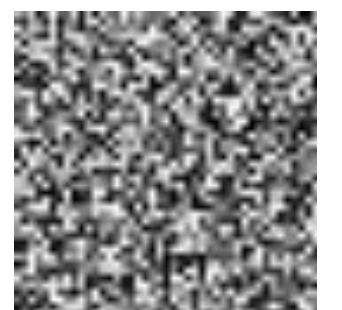

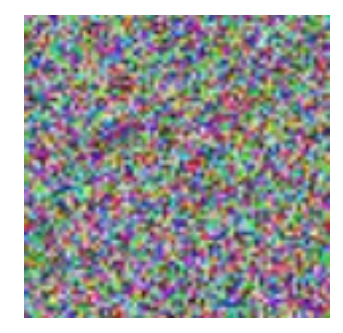

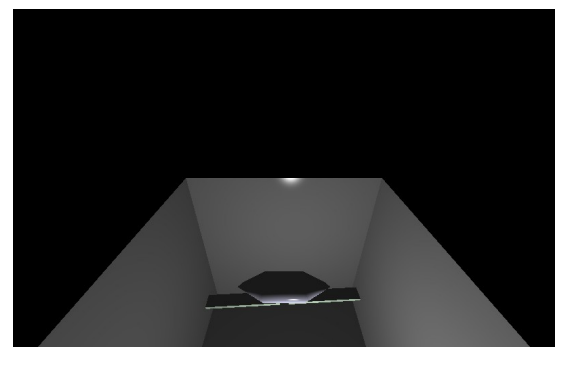

#### What seemed useful today?

#### What more would you like to know?

# Next time Blending *– Jaanus Jaggo*